### Oracle® Banking Enterprise Default Management

Integration Guide Release 2.10.0.0.0 F29509-01

April 2020

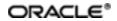

Oracle Banking Enterprise Default Management Integration Guide, Release 2.10.0.0.0

F29509-01

Copyright © 2017, 2020, Oracle and/or its affiliates.

Oracle and Java are registered trademarks of Oracle and/or its affiliates. Other names may be trademarks of their respective owners.

Intel and Intel Inside are trademarks or registered trademarks of Intel Corporation. All SPARC trademarks are used under license and are trademarks or registered trademarks of SPARC International, Inc. AMD, Epyc, and the AMD logo are trademarks or registered trademarks of Advanced Micro Devices. UNIX is a registered trademark of The Open Group.

This software and related documentation are provided under a license agreement containing restrictions on use and disclosure and are protected by intellectual property laws. Except as expressly permitted in your license agreement or allowed by law, you may not use, copy, reproduce, translate, broadcast, modify, license, transmit, distribute, exhibit, perform, publish or display any part, in any form, or by any means. Reverse engineering, disassembly, or decompilation of this software, unless required by law for interoperability, is prohibited.

The information contained herein is subject to change without notice and is not warranted to be error-free. If you find any errors, please report them to us in writing.

If this is software or related documentation that is delivered to the U.S. Government or anyone licensing it on behalf of the U.S. Government, then the following notice is applicable:

U.S. GOVERNMENT END USERS: Oracle programs (including any operating system, integrated software, any programs embedded, installed or activated on delivered hardware, and modifications of such programs) and Oracle computer documentation or other Oracle data delivered to or accessed by U.S. Government end users are "commercial computer software" or "commercial computer software documentation" pursuant to the applicable Federal Acquisition Regulation and agency-specific supplemental regulations. As such, the use, reproduction, duplication, release, display, disclosure, modification, preparation of derivative works, and/or adaptation of i) Oracle programs (including any operating system, integrated software, any programs embedded, installed or activated on delivered hardware, and modifications of such programs), ii) Oracle computer documentation and/or iii) other Oracle data, is subject to the rights and limitations specified in the license contained in the applicable contract. The terms governing the U.S. Government's use of Oracle cloud services are defined by the applicable contract for such services. No other rights are granted to the U.S. Government.

This software or hardware is developed for general use in a variety of information management applications. It is not developed or intended for use in any inherently dangerous applications, including applications that may create a risk of personal injury. If you use this software or hardware in dangerous applications, then you shall be responsible to take all appropriate failsafe, backup, redundancy, and other measures to ensure its safe use. Oracle Corporation and its affiliates disclaim any liability for any damages caused by use of this software or hardware in dangerous applications.

This software or hardware and documentation may provide access to or information about content, products, and services from third parties. Oracle Corporation and its affiliates are not responsible for and expressly disclaim all warranties of any kind with respect to third-party content, products, and services unless otherwise set forth in an applicable agreement between you and Oracle. Oracle Corporation and its affiliates will not be responsible for any loss, costs, or damages incurred due to your access to or use of third-party content, products, or services, except as set forth in an applicable agreement between you and Oracle.

# Contents

| Preface                                                 | 9  |
|---------------------------------------------------------|----|
| Audience                                                | 9  |
| Documentation Accessibility                             |    |
| Organization of the Guide                               |    |
| Related Documents                                       |    |
| Conventions                                             | 10 |
| 1 Introduction                                          | 12 |
| 2 Installing the Host Media Pack                        | 14 |
| 2.1 Prerequisites                                       | 14 |
| 2.2 Installing the OBEDM Host Media Pack                | 14 |
| 2.3 Configuring Weblogic Domain For Host                | 34 |
| 3 Installing the Presentation Media Pack                | 40 |
| 3.1 Prerequisites                                       | 40 |
| 3.2 Installing the Presentation Media Pack              | 40 |
| 3.3 Configuring Weblogic Domain for Presentation Server | 51 |
| 3.4 Verifying the Presentation Server Deployment        |    |
| 4 External Interface Configuration                      | 58 |
| 4.1 Oracle Identity Manager (OIM)                       | 58 |
| 5 Installing Third-Party Software                       | 60 |
| 5.1 Installing Oracle Java Development Kit (JDK)        | 60 |
| 6 User Creation in Oracle Internet Directory            | 62 |
| 6.1 User Creation in OID                                | 62 |
| 7 Threadpool Configuration                              | 74 |
| 7.1 Manage Requisite Files in lib                       | 74 |

| 7.2 Recommendations for Threadpool Memory Configuration            | 75 |
|--------------------------------------------------------------------|----|
| 7.3 Start Threadpoolworker                                         | 76 |
| 7.4 Verification                                                   | 76 |
| 7.5 Submit the Batch                                               | 79 |
| 7.6 Stop Threadpoolworker                                          | 79 |
| 7.7 Command-Line Options                                           | 80 |
| 7.8 List of Batches to be Run on Standalone Threadpool or Weblogic | 81 |

# **List of Tables**

| Table 2–1 Installer: Initial Details in config.properties           | 17 |
|---------------------------------------------------------------------|----|
| Table 2–2 Installer: Host Configuration in config.properties        | 18 |
| Table 2–3 Installer: DB Configuration in config.properties          | 19 |
| Table 2–4 Installer: Batch Configuration in config.properties       | 19 |
| Table 2–5 Installer: Threadpool Configuration in config.properties  | 20 |
| Table 2–6 Installer: Initial Details                                | 24 |
| Table 2–7 Installer: Host Configuration                             |    |
| Table 2–8 Installer: Host DB Configuration                          | 27 |
| Table 2–9 Installer: Batch Configuration                            | 28 |
| Table 2–10 Installer: Threadpool Configuration in config.properties |    |
| Table 2–11 Configuring Weblogic Domain for Host                     |    |
| Table 3–1 Installer: Initial Details in config.properties           | 42 |
| Table 3–2 Installer: Host Configuration in config.properties        | 43 |
| Table 3–3 Installer: UI Configuration in config.propertiesties      | 44 |
| Table 3–4 Installer: DB Configuration in config.properties          | 45 |
| Table 3–5 Installer: Initial Details                                | 48 |
| Table 3–6 Installer: UI Configuration                               | 49 |
| Table 3–7 Configuring Weblogic Domain for Presentation              | 52 |
| Table 3–8 Verifying the Presentation Server Deployment              | 56 |
| Table 7–1 List of Batches to be Run on Standalone Threadpool        | 81 |
| Table 7–2 List of Batches to be Run on Weblogic                     | 82 |

# **List of Figures**

| Figure 2–1 Hibernate tmp folder                      | 15 |
|------------------------------------------------------|----|
| Figure 2–2 OBEDM_V[Build_Number].zip uncompressed    | 16 |
| Figure 2–3 Installer: config.properties file         | 21 |
| Figure 2–4 Weblogic Admin Console                    | 22 |
| Figure 2–5 Summary of servers                        | 22 |
| Figure 2–6 Force shutdown                            | 22 |
| Figure 2–7 Verify Server State                       | 23 |
| Figure 2–8 Installer: Initial Details                | 24 |
| Figure 2–9 Installer: Host Configuration             | 25 |
| Figure 2–10 Installer: Host DB Configuration         |    |
| Figure 2–11 Installer: Batch Configuration           |    |
| Figure 2–12 Installer: Threadpool Configuration      | 29 |
| Figure 2–13 Installer: Confirm Installations Details |    |
| Figure 2–14 Installer: Confirm Installations Details |    |
| Figure 2–15 Data Source Connection Pool              | 31 |
| Figure 2–16 Add XML Registry                         |    |
| Figure 2–17 Settings for XML Registry                | 32 |
| Figure 2–18 Deploy XML Registry                      | 33 |
| Figure 2–19 Host Domain Security                     |    |
| Figure 2–20 Summary of servers                       | 34 |
| Figure 2–21 Force shutdown                           |    |
| Figure 2–22 Verify Server State                      | 35 |
| Figure 2–23 Weblogic Admin Console                   | 35 |
| Figure 2–24 Domain Configuration: Confirm            |    |

| Figure 3–1 OBEDM_V[Build_Number].zip uncompressed             | 41 |
|---------------------------------------------------------------|----|
| Figure 3–2 Installer: config.properties file                  | 46 |
| Figure 3–3 Weblogic Admin Console                             |    |
| Figure 3–4 Installer: Initial Details                         |    |
| Figure 3–5 Installer: UI configuration                        |    |
| Figure 3–6 Installer: Confirm Installation Details            | 50 |
| Figure 3–7 Installer : Installing                             |    |
| Figure 3–8 XML Registry                                       |    |
| Figure 3–9 Weblogic Admin Console                             | 52 |
| Figure 3–10 Domain Configuration: Confirm                     | 54 |
| Figure 3–11 Domain Configuration: Proceeding with the Process |    |
| Figure 6–1 Opening ODSM                                       | 62 |
| Figure 6–2 Log in to OID                                      | 63 |
| Figure 6–3 Navigating to Data Browser Tab                     | 63 |
| Figure 6–4 Creating New Entry                                 | 64 |
| Figure 6–5 Adding Object Classes: Top                         | 65 |
| Figure 6–6 Adding Object Classes: Person                      | 65 |
| Figure 6–7 Adding Object Classes: Oracle User                 | 66 |
| Figure 6–8 Selecting Distinguished Name                       | 66 |
| Figure 6–9 Selecting Entry Properties                         | 67 |
| Figure 6–10 Selecting Mandatory Properties                    | 67 |
| Figure 6–11 Status Message                                    | 68 |
| Figure 6–12 Selecting the User                                | 68 |
| Figure 6–13 Attributes Tab                                    | 69 |
| Figure 6–14 Adding User Password                              | 69 |
| Figure 6–15 Setting User Password                             |    |

| Figure 6–16 Confirm Message                           | .70 |
|-------------------------------------------------------|-----|
| Figure 6–17 Adding to Administrator Group             | .71 |
| Figure 6–18 Attributes Tab                            | .71 |
| Figure 6–19 Confirmation message                      | .72 |
| Figure 7–1 Command to Create wlfullclient.jar         | .74 |
| Figure 7–2 Standalone lib                             | .75 |
| Figure 7–3 ThreadPool Worker Log                      | .76 |
| Figure 7–4 Executing OBE Initialisation Block         | 77  |
| Figure 7–5 Verify Threadpool Worker: Check Connection | 78  |
| Figure 7–6 Submit the Batch                           | 79  |

## Preface

This document will help you to install Oracle Banking Enterprise Collections and Oracle Banking Enterprise Recovery as an integrated module of Oracle Banking Platform. This document assumes that Oracle Banking Platform Presentation and Host environment are pre-installed.

This preface contains the following topics:

- Audience
- Documentation Accessibility
- Organization of the Guide
- Related Documents
- Conventions

### Audience

This document is intended for the following audience:

- IT Deployment Team
- Consulting Staff
- Administrators

## **Documentation Accessibility**

For information about Oracle's commitment to accessibility, visit the Oracle Accessibility Program website at http://www.oracle.com/us/corporate/accessibility/index.html.

Access to Oracle Support

Oracle customers have access to electronic support through My Oracle Support. For information, visit http://www.oracle.com/us/corporate/accessibility/support/index.html#info or visit http://www.oracle.com/us/corporate/accessibility/support/index.html#trs if you are hearing impaired.

## Organization of the Guide

The information in this document is organized into the following chapters and appendices:

Chapter 1 Introduction

This chapter describes the Collections integration.

Chapter 2 Installing the Host Media Pack

This chapter describes the steps involved in installing the host media pack.

Chapter 3 Installing the Presentation Media Pack

This chapter describes the steps involved in installing the presentation media pack.

Chapter 4 External Interface Configuration

This chapter describes the steps involved in Oracle Identity Manager (OIM) Adapter configuration.

### Chapter 5 Installing Third-Party Software

This chapter describes the required third-party software.

Chapter 6 User Creation in Oracle Internet Directory

This chapter describes the user creation in OID.

Chapter 7 Threadpool Configuration

This chapter provides information about threadpool configuration.

## **Related Documents**

For more information, see the following documentation:

- For information on the configurations that are to be performed on day zero, see the Oracle Banking Enterprise Default Management Day Zero Setup Guide.
- For a brief description about user provisioning in Collections, see the Oracle Banking Enterprise Default Management User Provisioning Guide.

## Conventions

The following text conventions are used in this document:

| Convention | Meaning                                                                                                    |
|------------|----------------------------------------------------------------------------------------------------|
| boldface   | Boldface type indicates graphical user interface elements associated with an action, or terms defined in text or the glossary.         |
| italic     | Italic type indicates book titles, emphasis, or placeholder variables for which you supply particular values.                          |
| monospace  | Monospace type indicates commands within a paragraph, URLs, code in examples, text that appears on the screen, or text that you enter. |

# **1** Introduction

This guide helps you to install Oracle Banking Enterprise Default Management for a seamless integration with Oracle Banking Platform.

# **2 Installing the Host Media Pack**

You must follow the steps mentioned below to install the Host Media Pack:

- 1. Install the Host Media Pack 2.10.0.0.0
- 2. Update the environment.
- 3. Configure the WebLogic domain.

## 2.1 Prerequisites

Before you install the Oracle Banking Enterprise Default Management 2.10.0.0.0 Host Media Pack, you must have the following installed on the machine:

- OBP 2.10.0.0.0 Host Media Pack.
- OBP 2.10.0.0.0 Presentation Media Pack.
- Windows Secure Copy (WINSCP) to copy deliverables from Windows to Linux machine.
- Oracle Java Development Kit (JDK) 1.8 Update 172 (For more information on how to install Oracle JDK, see Chapter 5 Installing Third-Party Software.)
- Manager, a PC X server that runs on the Windows platforms and helps launching X applications UI on a Windows desktop.
- OBEDM database must be installed. For more information on installing or configuring database, see the Oracle Banking Enterprise Default Management DBA Guide.
- Download the hibernate-release-4.1.0.Final.zip file from:

http://sourceforge.net/projects/hibernate/files/hibernate4/

It is very important that you download the exact version, as the product has only been certified with this exact release.

## 2.2 Installing the OBEDM Host Media Pack

The OBEDM 2.10.0.0 installation package is used for installing both the OBEDM Host and Presentation Media Packs. You can download the installation package from the following location:

#### https://edelivery.oracle.com/

To install the OBEDM Host Media Pack:

- 1. Log in to the Host Server.
- 2. Create a temporary directory (for example, TEMPDIR) on the Host Server using the following command:

mkdir TEMPDIR

3. Copy the OBEDM 2.10.0.0 installation package, OBEDM\_V[Build\_Number].zip, which you have downloaded from the edelivery to Host Server by using WINSCP to created TEMPDIR folder.

- 4. Create a Hibernate\_tmp directory and follow the below steps.
  - a. Extract downloaded hibernate-release-4.1.0.Final.zip package in temp directory.
  - b. Copy below jars from extracted hibernate-release-4.1.0/lib/required folder to created hibernate\_ tmp path
    - hibernate-commons-annotations-4.0.1.Final.jar
    - hibernate-core-4.1.0.Final.jar
    - hibernate-jpa-2.0-api-1.0.1.Final.jar
    - jboss-transaction-api\_1.1\_spec-1.0.0.Final.jar
    - dom4j-1.6.1.jar
  - c. Copy hibernate-ehcache-4.1.0.Final.jar from extracted hibernate-release-4.1.0/ lib/optional/ehcache folder to created hibernate\_tmp path

Figure 2–1 Hibernate tmp folder

| /scratch/ofssobp/Hibernate_tmp                 |   |
|------------------------------------------------|---|
| Name                                           |   |
| 👪                                              |   |
| jboss-transaction-api_1.1_spec-1.0.0.Final.jar |   |
| 📓 hibernate-jpa-2.0-api-1.0.1.Final.jar        | - |
| hibernate-ehcache-4.1.0.Final.jar              |   |
| 🛋 hibernate-core-4.1.0.Final.jar               | - |
| hibernate-commons-annotations-4.0.1.Final.jar  |   |
| 📓 dom4j-1.6.1.jar                              |   |
|                                                |   |

5. Uncompress the OBEDM\_V[Build\_Number].zip file using the following command:

cd <PATH>/TEMPDIR

unzip OBEDM V[Build Number].zip

Where, <PATH> is the path where the TEMPDIR folder is located.

The contents of the zip file are extracted in the TEMPDIR folder. The following files / folders are extracted:

- config.properties
- ouaf.properties
- data
- Install.sh
- Install\_Silent.sh

- collectioninstaller.jar
- collectionupgradeinstaller.jar

#### Figure 2–2 OBEDM\_V[Build\_Number].zip uncompressed

| /scratch/install/Collection      |  |
|----------------------------------|--|
| Name                             |  |
| 📙 data                           |  |
| 🖻 collectioninstaller.jar        |  |
| 🖻 collectionupgradeinstaller.jar |  |
| Config.properties                |  |
| 🚳 Install.sh                     |  |
| 🚳 Install_Silent.sh              |  |
| 🖉 ouaf.properties                |  |

- 6. Collection installer operates in two modes, go with either mode.
  - a. Silent mode:
    - i. Update config.properties in the TEMPDIR directory
    - ii. Set IS\_STANDALONE = Y
    - iii. Update below sections in config.properties as shown in Figure 2–3:
      - INSTALLER DETAILS
        - IS\_DEV\_ENV=false
        - IS\_UI\_ENABLED=N
      - INITIAL DETAILS
        - HOST\_CONFIG=Y
        - UI\_CONFIG=N
        - BATCH\_CONFIG=Y
        - CUSTOM\_SUPPORT=N
        - THREADPOOL\_CONFIG=N
        - DOMAINNAME=HOST+BATCH
      - HOST CONFIGURATION
      - HOST DB CONFIGURATION
      - BATCH CONFIGURATION
      - THREADPOOL CONFIGURATION

In config.properties: Initial Details section contains the following fields

| Field                                                     | Description                                                                                                    |
|-----------------------------------------------------------|----------------------------------------------------------------------------------------------------|
|                                                           | Used to indicate the operating system on which you want to install the OBEDM Host Media Pack. The options are:                                                                                                    |
| Operating System<br>(OPERATING_<br>SYSTEM)                | ■ Linux                                                                                                    |
|                                                           | <ul> <li>Windows</li> </ul>                                                                                                    |
|                                                           | You can only integrate OBEDM with OBP on the Linux environment.                                                                                                    |
| Installation<br>Directory<br>(INSTALL_DIR)                | Used to specify the directory where you want to install the<br>OBEDM Host Media Pack. It should be same as the installation<br>directory where OBP Host Media pack is installed.<br>By<br>default,/scratch/app/product/fmw/obpinstall/obp<br>is specified in this field. You can change the path and directory<br>name, if required. |
| Generate Host<br>Configuration<br>(HOST_CONFIG)           | Used to deploy the OBEDM Host Media Pack components, if HOST_CONFIG is set to Y.                                                                                                    |
| Generate UI<br>Configuration<br>(UI_CONFIG)               | Used to deploy the OBEDM Presentation Media Pack components, if UI_CONFIG is set to Y.                                                                                                    |
| Generate Batch<br>Configuration                           | Used to deploy the batch components used for configuring the batch server, if BATCH_CONFIG option is set Y.                                                                                                    |
| (BATCH_<br>CONFIG)                                        | If you want to deploy the batch components, you must always set the HOST_CONFIG and BATCH_CONFIG value to Y.                                                                                                    |
| Generate Thread<br>Pool Configuration                     | Used to deploy the threadpool components used for configuring the threadpool, if this option is checked.                                                                                                    |
| (THREADPOOL_<br>CONFIG)                                   | If you want to deploy the threadpool components, you must<br>always set the HOST_CONFIG , BATCH_CONFIG and<br>THREADPOOL_CONFIG value to Y.                                                                                                    |
| Customization<br>Support Required<br>(CUSTOM_<br>SUPPORT) | Used to enable the customization support, if CUSTOM_<br>SUPPORT is set to Y.                                                                                                    |
| Domain name<br>(DOMAINNAME)                               | Used to specify domain name. The options are:                                                                                                    |
|                                                           | ■ UI                                                                                                    |
|                                                           | <ul> <li>HOST</li> </ul>                                                                                                    |
|                                                           | HOST+BATCH                                                                                                    |
|                                                           | if BATCH_CONFIG option is set to Y then choose<br>HOST+BATCH.                                                                                                    |

 Table 2–1 Installer: Initial Details in config.properties

In config.properties: Host Configuration section contains the following fields

| Field                                                          | Description                                                                                                    |
|----------------------------------------------------------------|----------------------------------------------------------------------------------------------------|
| Host IP address<br>(DB_IP_ADDRESS)                             | Used to specify the host IP address. For example, 10.180.6.11.                                                                                                    |
| Host port<br>(DB_PORT)                                         | Used to specify the Host server WebLogic managed server port. For example, 8001.                                                                                                    |
| Host Logs Directory<br>(HOST_LOG_DIR)                          | Used to indicate the directory where the logs must be created<br>on the host server. By default,<br>/scratch/app/product/fmw/obpinstall/obp/fclo<br>gs/logs is specified in this field. You can change the path<br>and directory name, if required.                                                                                                    |
| Java Home Path<br>(JAVA_HOME)                                  | Used to indicate the directory where Oracle JDK is installed.<br>By default, /scratch/app/product/jdk1.8.0_172 is<br>specified in this field. You can change the path and directory<br>name, if required.                                                                                                    |
| Hibernate Path<br>(HIBERNATE_<br>JAR_DIR)                      | Used to indicate the directory where Hibernate jars<br>downloaded and copied jars from /lib/required/ from extracted<br>hibernate-release-4.1.0.Final.zip package by default,<br>/scratch/app/product/hibernate is specified in this<br>field. You can change the path and directory name, if required.<br>Installer will copy the jars from this directory to Third party<br>directory. |
| Host weblogic user<br>name<br>(HOST_<br>WEBLOGIC_<br>PASSWORD) | Used to specify the host weblogic username.                                                                                                    |
| Host weblogic<br>password<br>(HOST_<br>WEBLOGIC_<br>PASSWORD)  | Used to specify the host weblogic password.                                                                                                    |
| Host Admin server<br>port<br>(HOST_<br>ADMINSERVERPO<br>RT)    | Used to specify the Host server WebLogic admin server port.<br>For example, 7001.                                                                                                    |

 Table 2–2 Installer: Host Configuration in config.properties

In config.properties: Host DB Configuration section contains the following fields:

| Field                                            | Description                                                                             |
|--------------------------------------------------|-----------------------------------------------------------------------------------------|
| Database IP address<br>(DB_IP_ADDRESS)           | Used to specify the database IP address. For example, 10.180.7.77.                      |
| Database port<br>(DB_PORT)                       | Used to specify the database port. For example, 1521.                                   |
| Database System ID<br>(DB_SID)                   | Used to specify the database SID. For example,ORA125.                                   |
| Database user name<br>(DB_USERNAME)              | Used to specify the database user name.                                                 |
| Database user<br>password<br>(DB_PASSWORD)       | Used to specify the database password.                                                  |
| Host Datasource<br>name<br>(HOST_<br>DATASOURCE) | Used to specify the host NonXA data source name. For example, jdbc/FCBDataSource_NonXA. |

 Table 2–3 Installer: DB Configuration in config.properties

In config.properties: Batch Configuration section contains the following fields:

Table 2–4 Installer: Batch Configuration in config.properties

| Field                                           | Description                                                                                                    |
|-------------------------------------------------|----------------------------------------------------------------------------------------------------|
| Thread pool<br>name<br>(THREADPOO<br>L_NAME)    | Used to specify the name of the thread pool. For example, MT.                                                     |
| Number of<br>threads<br>(NUMBER_OF_<br>THREADS) | Used to specify the number of the threads that the thread pool can support. For example, 10.                      |
| Batch user ID<br>(BATCH_<br>USER)               | Used to specify the batch user ID. For example, SYSUSER.                                                          |
| Batch log<br>directory<br>(BATCH_LOG_<br>DIR)   | Used to specify the batch log directory. For example,<br>/scratch/app/product/fmw/obpinstall/obp/fclogs/<br>logs. |

In config.properties: Threadpool Configuration section contains the following fields:

| Field                                                                    | Description                                                                                                    |
|--------------------------------------------------------------------------|----------------------------------------------------------------------------------------------------|
| Weblogic Server Home<br>(WEBLOGIC_<br>SERVER_<br>HOME)                   | Used to specify the weblogic server home path. For example, /scratch/app/product/fmw/wlserver.                                                                                                    |
| RMI Port<br>(RMI_PORT)                                                   | Used to specify the rmi port. For example, 2120.                                                                                                    |
| Host Domain Path<br>(HOST_DOMAIN_<br>PATH)                               | Used to specify the Host Domain Path. For example,<br>/scratch/app/product/fmw/user_<br>projects/domains/host_domain.                                                                                 |
| Cluster Name<br>(CLUSTER_NAME)                                           | Used to specify the Threadpool cluster name. For example, Cluster1                                                                                                    |
| Cluster IP Address<br>(CLUSTER_<br>MULTICAST_<br>LISTNER_IP_<br>ADDRESS) | Used to specify Threadpool cluster IP Address. For Example, 232.0.01                                                                                                    |
| Cluster Port<br>(CLUSTER_<br>MULTICAST_<br>LISTNER_PORT)                 | Used to specify Threadpool Cluster Port. For Example,<br>6660                                                                                                    |
| Target JMS Module<br>(TARGETTYPE)                                        | Used to specify target JMS Module: <ul> <li>Server</li> <li>Cluster</li> </ul>                                                                                                    |
| Target JMS Module<br>name<br>(TARGETJMSSERVER)                           | If TARGETTYPE set to 1 i.e Server then provide the name of the managed server. Eg(obphost_server1).<br>If TARGETTYPE set to 2 i.e Cluster then provide the name of the cluster. Eg(obphost_cluster1). |

Table 2–5 Installer: Threadpool Configuration in config.properties

Figure 2–3 Installer: config.properties file

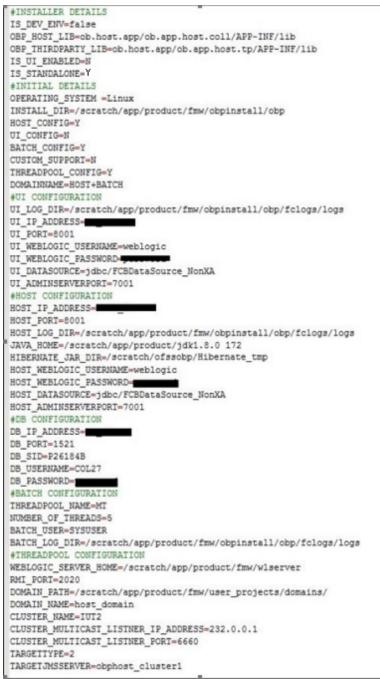

- iv. Save config.properties file.
- v. Ensure that Admin server is in RUNNING state and Managed server is down.
- vi. Check if Admin server is running. Access Weblogic Admin Console. If Weblogic Admin Console returns below screen Admin server is up.

#### Figure 2–4 Weblogic Admin Console

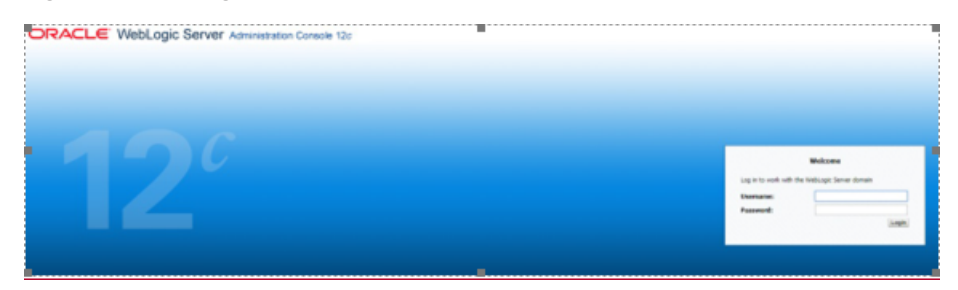

vii. If Admin Server is down, start Admin Server. To start Admin server, use the following command:

```
${middleware__home}/user_projects/domains/{domain_
name}/bin/ startWeblogic.sh
```

viii. To check if managed server is running, navigate to servers tab.

#### Figure 2–5 Summary of servers

|   | 😰 Home Log Out Proferences 🔛 Record Help  |                                                                                                    |            |                  |               |         |               |  |
|---|-------------------------------------------|----------------------------------------------------------------------------------------------------|------------|------------------|---------------|---------|---------------|--|
|   | Hora >Summary of Servers                  |                                                                                                    |            |                  |               |         |               |  |
| 5 | Summary of Servers                        |                                                                                                    |            |                  |               |         |               |  |
| ſ | Cenfiguration Control                     |                                                                                                    |            |                  |               |         |               |  |
|   | This (<br>2)<br>() Curr                   | er is an instance of WebLogic Server that runs in its<br>age summarizes each server that has been configure<br>tomize this table<br>ers (Filtered - Hore Columns Exist) |            |                  |               |         |               |  |
|   | Ne                                        | Clone Delete                                                                                                    |            |                  |               |         |               |  |
|   | 🖸 Name 🙃 Type Ouster Machine State Health |                                                                                                    |            |                  |               |         |               |  |
|   | ٠                                         | AdminServer(edmin)                                                                                                    | Configured |                  |               | RUNNING | 🕈 OK          |  |
|   |                                           | obphost_server1                                                                                                    | Configured | obphost_cluster1 | host_machine1 | UNKNOWN | Not reachable |  |
|   | New Com Dains                             |                                                                                                    |            |                  |               |         |               |  |

ix. If managed server state is running, navigate to control tab and select managed server check box, click on shutdown button and select Force shutdown now.

#### Figure 2–6 Force shutdown

|                                              | of XML Entity Caches > Summary of XML Registries > XML Regi |                                                            |                                              |                                  |
|----------------------------------------------|-------------------------------------------------------------|------------------------------------------------------------|----------------------------------------------|----------------------------------|
|                                              |                                                             | stry-0 >Summary of XML Registries >XML Registry-0 >Summary | of 30HL Registries > Summary of Servers      |                                  |
| amary of Ser                                 | vers                                                        |                                                            |                                              |                                  |
| riguration                                   | Control                                                     |                                                            |                                              |                                  |
|                                              |                                                             |                                                            |                                              |                                  |
| se this name h                               | o rhange the state of the servers in this Webi opic Server  | domain. Control operations on Managed Servers require sta  | sting the Node Magazer, Starting Magazet Ser | vers in Standby mode require     |
| to and page a                                | o onerge one same of the servers in one meetings serve      | content content operations of the legal and the topologies | and the research and the second residence of | reserves and and a second second |
|                                              |                                                             |                                                            |                                              |                                  |
|                                              |                                                             |                                                            |                                              |                                  |
|                                              |                                                             |                                                            |                                              |                                  |
| Customize th                                 | vis table                                                   |                                                            |                                              |                                  |
|                                              |                                                             |                                                            |                                              |                                  |
| iervers (Filte                               | red - More Columns Exist)                                   |                                                            |                                              |                                  |
| Start Real                                   | me Suspend v Shutdown v Restart SSL                         |                                                            |                                              |                                  |
| Server 4                                     | When work completes                                         | Bachine                                                    | State                                        | Status of Last A                 |
| Server 4                                     | Force shutdown now                                          | Hachine                                                    | state                                        | Status of Last A                 |
|                                              |                                                             |                                                            | RUNNING                                      | None                             |
| AdminSe                                      | rver(admin)                                                 |                                                            |                                              |                                  |
| <ul> <li>AdminSe</li> <li>Øphast,</li> </ul> |                                                             | obphost_machine1                                           | RUNNING                                      | None                             |

x. Click Yes on next screen.

#### Figure 2–7 Verify Server State

| me > Summary of Servers                                                                 |                                                              |                                                                |
|-----------------------------------------------------------------------------------------|--------------------------------------------------------------|----------------------------------------------------------------|
|                                                                                         |                                                              |                                                                |
| mary of Servers                                                                         |                                                              |                                                                |
| rfiguration Control                                                                     |                                                              |                                                                |
|                                                                                         |                                                              |                                                                |
| a this many to share the state of the second is this                                    | is Webl anis Ferrar demain. Control energines on Managed Fer | wers require starting the Node Manager. Starting Managed Serve |
| se ons page to change the state or the servers in o                                     | is weblogic server comain, control operations on managed ser | vers require starting the Nobe Manager, starting Managed Serve |
|                                                                                         |                                                              |                                                                |
|                                                                                         |                                                              |                                                                |
|                                                                                         |                                                              |                                                                |
|                                                                                         |                                                              |                                                                |
| Contraction this table                                                                  |                                                              |                                                                |
| Customize this table                                                                    |                                                              |                                                                |
|                                                                                         |                                                              |                                                                |
| Customize this table<br>ervers (Filtered - More Columns Exist)                          |                                                              |                                                                |
|                                                                                         | Restart 555,                                                 |                                                                |
| ervers (Filtered - More Columns Exist)<br>Start Resume Suspend v Shutdown v             |                                                              |                                                                |
| ervers (Filtered - More Columns Exist)                                                  | Restart SSL Hachine                                          | State                                                          |
| ervers (Filtered - More Columns Exist)<br>Start Resume Suspend v Shutdown v             |                                                              | State<br>RUNDNG                                                |
| ervers (Filtered - Hore Columns Exist)<br>Start Resume Suspend v Shatdown v<br>Server ŵ |                                                              |                                                                |

xi. If only Admin server is running, run installer using below command.

```
sh Install Silent.sh
```

Installation Completed..! is prompted at the end.

- b. GUI mode:
  - i. Start the XManager application on the windows machine from where you have connected to the Host Server remotely and then click XPassive.
  - ii. Export the XManager UI on the Host Server (Linux environment) using the following command:

```
DISPLAY=<IP>:0.0;
export DISPLAY
```

Where, <IP> is the IP address of the windows machine.

- iii. Update config.properties in the TEMPDIR directory.
- iv. Set is ui enabled=y.
- v. Set IS\_STANDALONE = Y
- vi. Run installer using the following command:

java -jar collectioninstaller.jar

The Installer: Initial Details wizard page appears.

| 👼 OB Collection Installer : Initial Details |                                           |  | × |
|---------------------------------------------|-------------------------------------------|--|---|
| ORACLE                                      | OB Collection Installer : Initial Details |  |   |
| Operating System                            | Linux                                     |  |   |
| Installation Directory                      | /scratch/app/product/fmw/obpinstall/obp   |  |   |
| Genrerate Host Configuration                | $\checkmark$                              |  |   |
| Genrerate UI Configuration                  |                                           |  |   |
| Genrerate Batch Configuration               |                                           |  |   |
| Generate Thread Pool Configurat             |                                           |  |   |
| Customization Support Required              |                                           |  |   |
| Ne                                          | мt                                        |  |   |
|                                             |                                           |  |   |

Figure 2–8 Installer: Initial Details

The Installer: Initial Details wizard page contains the following fields:

Table 2–6 Installer: Initial Details

| Field                           | Description                                                                                                    |  |  |
|---------------------------------|----------------------------------------------------------------------------------------------------|--|--|
|                                 | Used to indicate the operating system on which you want to install the OBEDM Host Media Pack. The options are:                                                             |  |  |
| Operating                       | Linux                                                                                                    |  |  |
| System                          | <ul> <li>Windows</li> </ul>                                                                                                    |  |  |
|                                 | You can only integrate OBEDM with OBP on the Linux environment.                                                                                                    |  |  |
| Installation                    | Used to specify the directory where you want to install the OBEDM Host Media Pack. It should be same as the installation directory where OBP Host Media pack is installed. |  |  |
| Directory                       | By default,/scratch/app/product/fmw/obpinstall/obp is specified in this field. You can change the path and directory name, if required.                                    |  |  |
| Generate Host<br>Configuration  | Used to deploy the OBEDMHost Media Pack components, if this option is checked.                                                                                             |  |  |
| Generate UI<br>Configuration    | Used to deploy the OBEDMPresentation Media Pack components, if this option is checked.                                                                                     |  |  |
| Generate Batch<br>Configuration | Used to deploy the batch components used for configuring the batch server, if this option is checked.                                                                      |  |  |

| Field                                    | Description                                                                                                    |
|------------------------------------------|----------------------------------------------------------------------------------------------------|
|                                          | If you want to deploy the batch components, you must always select the Generate Host Configuration check box along with the Generate Batch Configuration check box.                                                                                    |
|                                          | Used to deploy the threadpool components used for configuring the threadpool, if this option is checked.                                                                                                    |
| Generate Thread<br>Pool<br>Configuration | If you want to deploy the threadpool components, you must<br>always select the <b>Generate Host Configuration</b> check box and<br><b>Generate Batch Configuration</b> check box along with the<br><b>Generate Threadpool Configuration</b> check box. |
| Customization<br>Support Required        | Used to enable the customization support, if CUSTOM_<br>SUPPORT is set to Y.                                                                                                    |

- vii. Select the Generate Host Configuration check box.
- viii. If you want to deploy the batch components on the host server, select the **Generate Batch Configuration** check box.
- ix. If you want to deploy the batch components on the host server, select the **Generate Threadpool Configuration** check box.
- x. Click Next. The Installer: Host Configuration screen appears.

#### Figure 2–9 Installer: Host Configuration

| Not collection Installer : Host configur | ation                                               | _2 | × |
|------------------------------------------|-----------------------------------------------------|----|---|
| ORACLE                                   | OB Collection Installer : Host configuration        |    |   |
| Host logs directory                      | /scratch/app/product/fmw/obpinstall/obp/fclogs/logs |    |   |
| Java home path                           | /scratch/app/product/jdk1.8.0 101                   |    |   |
| Hibernate Jar Directory Path             | /scratch/app/product/hibernate                      |    |   |
|                                          |                                                     |    |   |
|                                          |                                                     |    |   |
|                                          |                                                     |    |   |
|                                          |                                                     |    |   |
|                                          | Previous Next                                       |    |   |
|                                          |                                                     |    |   |

The Installer: Host Configuration wizard page contains the following fields:

| Field                  | Description                                                                                                    |
|------------------------|----------------------------------------------------------------------------------------------------|
| Host Logs<br>Directory | Used to indicate the directory where the logs must be created on the host server. By default, /scratch/app/product/fmw/obpinstall/obp/fclogs/logs is specified in this field. You can change the path and directory name, if required.                                                                                                    |
| Java<br>Home<br>Path   | Used to indicate the directory where Oracle JDK is installed. By default, /scratch/app/product/jdk1.8.0_172 is specified in this field. You can change the path and directory name, if required.                                                                                                    |
| Hibernate<br>Path      | Used to indicate the directory where Hibernate jars downloaded and copied jars from /lib/required/ from extracted hibernate-release-<br>4.1.0.Final.zip package by default, /scratch/app/product/hibernate is specified in this field. You can change the path and directory name, if required. Installer will copy the jars from this directory to Third party directory. |

| Table 2 | 2–7 | Installer: | Host | Configuration |
|---------|-----|------------|------|---------------|
|---------|-----|------------|------|---------------|

xi. Change the values in these fields, if required.

### xii. Click Next. The Installer: Host DB Configuration screen appears.

| Figure   | 2_10 | Installer | Host I | DR | Configuration |
|----------|------|-----------|--------|----|---------------|
| i iyui e | 2-10 | motaner.  | 11031  |    | conngaration  |

| B Collection Installer : Host DB c | onfiguration                              | 2004   | × |
|------------------------------------|-------------------------------------------|--------|---|
| ORACLE                             | OB Collection Installer : Host DB configu | ration |   |
| Database IP address                | < DB IP Address >                         |        |   |
| Database port                      | 1521                                      |        |   |
| Database SID                       | V5DEV                                     |        |   |
| Database user name                 | fcrhdevsails40                            |        |   |
| Database user password             | *****                                     |        |   |
| Host Datasource name               | jdbc/FCBDataSource NonXA                  |        |   |
| Host IP address                    | ≺ Host IP Address≻                        |        |   |
| Host port                          | 8001                                      |        |   |
|                                    | Previous                                  |        |   |
|                                    | Next                                      |        |   |
|                                    |                                           |        |   |

The following fields appear in the **Installer: Host DB Configuration** screen:

| Field                          | Description                                                                             |
|--------------------------------|-----------------------------------------------------------------------------------------|
| Database IP<br>address         | Used to specify the database IP address. For example, 10.180.7.77.                      |
| Database port                  | Used to specify the database port. For example, 1521.                                   |
| Database System<br>ID<br>(SID) | Used to specify the database SID. For example, ORA125.                                  |
| Database user<br>name          | Used to specify the database user name.                                                 |
| Database user<br>password      | Used to specify the database password.                                                  |
| Host Datasource<br>name        | Used to specify the host NonXA data source name. For example, jdbc/FCBDataSource_NonXA. |
| Host IP address                | Used to specify the host IP address. For example, 10.180.6.11                           |
| Host port                      | Used to specify the Host server WebLogic managed server port. For example, 8001.        |

Table 2–8 Installer: Host DB Configuration

xiii. Click Next. The Installer: Batch Configuration screen appears. This screen appears only if you have selected the Generate Batch Configuration option in the Installer: Initial Details screen.

| RACLE                  | OB Collection Installer : Batch Configuration       |  |
|------------------------|-----------------------------------------------------|--|
| Database IP address    | < DB IP Address >                                   |  |
| Database port          | 1521                                                |  |
| Database SID           | VSDEV                                               |  |
| Database user name     | fcrhdevsails40                                      |  |
| Database user password | *****                                               |  |
| Thread pool name       | MT                                                  |  |
| Number of threads      | 5                                                   |  |
| Batch user ID          | SYSUSER                                             |  |
| Batch log directory    | /scratch/app/product/fmw/obpinstall/obp/fclogs/logs |  |
|                        | Previous                                            |  |

Figure 2–11 Installer: Batch Configuration

The following fields appear in the Installer: Batch Configuration screen:

Table 2–9 Installer: Batch Configuration

| Field                       | Description                                                                                                |
|-----------------------------|----------------------------------------------------------------------------------------------------|
| Database IP<br>address      | Used to specify the database IP address. For example, 10.180.7.77.                                         |
| Database port               | Used to specify the database port. For example, 1521.                                                      |
| Database<br>System ID (SID) | Used to specify the database SID. For example, V5DEV.                                                      |
| Database user<br>name       | Used to specify the database user name.                                                                    |
| Database user<br>password   | Used to specify the database password.                                                                     |
| Thread pool<br>name         | Used to specify the name of the thread pool. For example, MT.                                              |
| Number of<br>threads        | Used to specify the number of the threads that the thread pool can support. For example, 5.                |
| Batch user ID               | Used to specify the batch user ID. For example, SYSUSER.                                                   |
| Batch log<br>directory      | Used to specify the batch log directory. For example, /scratch/app/product/fmw/obpinstall/obp/fclogs/logs. |

xiv. Click **Next.** The **Installer: Threadpool Configuration** screen appears. This screen appears only if you have selected the **Generate Threadpool Configuration** option in the **Installer: Initial Details** screen.

| 💐 OB Collection Installer : Threa | dpool Configuration                         | <u></u> | × |
|-----------------------------------|---------------------------------------------|---------|---|
| ORACLE'                           | OB Collection Installer : Threadpool Config | uration |   |
| Weblogic Server Home              | /scratch/app/product/fmw/wlserver           |         |   |
| RMI Port                          | 2120                                        |         |   |
| Host Domain Path                  | duct/fmw/user projects/domains/host domain  |         |   |
| Cluster Name                      | < Cluster name >                            |         |   |
| Cluster IP Address                | 232.0.0.1                                   |         |   |
| Cluster Port                      | 6660                                        |         |   |
|                                   | Previous Next                               |         |   |

Figure 2–12 Installer: Threadpool Configuration

The following fields appear in the Installer: Threadpool Configuration screen:

Table 2–10 Installer: Threadpool Configuration in config.properties

| Field                   | Description                                                                                                    |
|-------------------------|----------------------------------------------------------------------------------------------------|
| Weblogic Server<br>Home | Used to specify the weblogic server home path. For example, /scratch/app/product/fmw/wlserver.                    |
| RMI Port                | Used to specify the rmi port. For example, 2120.                                                                  |
| Host Domain Path        | Used to specify the Host Domain Path. For example,<br>/scratch/app/product/fmw/user_projects/domains/host_domain. |
| Cluster Name            | Used to specify the Threadpool cluster name. For example, Cluster1                                                |
| Cluster IP Address      | Used to specify Threadpool cluster IP Address. For Example, 232.0.01                                              |
| Cluster Port            | Used to specify Threadpool Cluster Port. For Example, 6660                                                        |

### xv. Click Next. The Installer: Confirm installation details screen appears.

| DRACLE                                                                                                    | OB Collection Install                                                           | ler : Confirm installatio | on details |  |
|----------------------------------------------------------------------------------------------------|---------------------------------------------------------------------------------|---------------------------|------------|--|
| Host logs director<br>Java home path : ,<br>Hibernate Jar Dire<br>Host DB<br>Is connection poo<br>Datasource name<br>Host IP address :<br>Host port : 8001 | : jdbc/FCBDataSource_NonXA<br>onfiguration<br>led : false<br>255 : false<br>521 | 1                         |            |  |
|                                                                                                    | Previous                                                                        | Generate                  |            |  |

Figure 2–13 Installer: Confirm Installations Details

Figure 2–14 Installer: Confirm Installations Details

| OB Collection Installer : Confirm installation details         Database user name : fcrhdevsails40         Database user password : *****         Thread Pool name : MT         Number of threads : 5         Batch user ID : SYSUSER         Batch log directory : /scratch/app/product/fmw/obpinstall/obp/fclogs/logs        Threadpool Configuration         Web Server Home : /scratch/app/product/fmw/userver         RMI Port : 2120         Domain Path : /scratch/app/product/fmw/user_projects/domains/host_domain         Cluster Name : Cluster1         Cluster Port : 6660 |      |  |
|----------------------------------------------------------------------------------------------------|------|--|
| Database user password : *****<br>Thread Pool name : MT<br>Number of threads : 5<br>Batch user ID : SYSUSER<br>Batch log directory : /scratch/app/product/fmw/obpinstall/obp/fclogs/logs<br>                                                                                                    |      |  |
| Database user password : *****<br>Thread Pool name : MT<br>Number of threads : 5<br>Batch user ID : SYSUSER<br>Batch log directory : /scratch/app/product/fmw/obpinstall/obp/fclogs/logs<br>                                                                                                    | - 10 |  |
| Thread Pool name : MT<br>Number of threads : 5<br>Batch user ID : SYSUSER<br>Batch log directory : /scratch/app/product/fmw/obpinstall/obp/fclogs/logs<br>                                                                                                    |      |  |
| Number of threads : 5<br>Batch user ID : SYSUSER<br>Batch log directory : /scratch/app/product/fmw/obpinstall/obp/fclogs/logs<br>Threadpool Configuration                                                                                                    |      |  |
| Batch user ID : SYSUSER<br>Batch log directory : /scratch/app/product/fmw/obpinstall/obp/fclogs/logs<br>Threadpool Configuration<br>Web Server Home : /scratch/app/product/fmw/wlserver<br>RMI Port : 2120<br>Domain Path : /scratch/app/product/fmw/user_projects/domains/host_domain<br>Cluster Name : Cluster1<br>Cluster Ip Address : 232.0.0.1                                                                                                    |      |  |
| Batch log directory : /scratch/app/product/fmw/obpinstall/obp/fclogs/logs<br>Threadpool Configuration                                                                                                    |      |  |
| Threadpool Configuration<br>Web Server Home : /scratch/app/product/fmw/wlserver<br>RMI Port : 2120<br>Domain Path : /scratch/app/product/fmw/user_projects/domains/host_domain<br>Cluster Name : Cluster1<br>Cluster Ip Address : 232.0.0.1                                                                                                    |      |  |
| Web Server Home : /scratch/app/product/fmw/wlserver<br>RMI Port : 2120<br>Domain Path : /scratch/app/product/fmw/user_projects/domains/host_domain<br>Cluster Name : Cluster1<br>Cluster Ip Address : 232.0.0.1                                                                                                    |      |  |
| RMI Port : 2120<br>Domain Path : /scratch/app/product/fmw/user_projects/domains/host_domain<br>Cluster Name : Cluster1<br>Cluster Ip Address : 232.0.0.1                                                                                                    |      |  |
| Cluster Name : Cluster1<br>Cluster Ip Address : 232.0.0.1                                                                                                    | -    |  |
| Cluster lp Address : 232.0.0.1                                                                                                    |      |  |
|                                                                                                    |      |  |
| Cluster Port : 6660                                                                                                    |      |  |
|                                                                                                    |      |  |
|                                                                                                    |      |  |
|                                                                                                    |      |  |
|                                                                                                    |      |  |
| Previous Generate                                                                                                    | 1    |  |
|                                                                                                    |      |  |
|                                                                                                    |      |  |
|                                                                                                    |      |  |

- xvi. Click Generate. The Installer: Installing screen appears.
- xvii. Click Done.
- 7. Delete below jar if present.

/scratch/app/product/fmw/wlserver/modules/cglib.cglib-nodep.jar

OR

/scratch/app/product/fmw/oracle\_common/modules/thirdparty/cglib-nodep-3.2.5.jar

- Log in to Weblogic console and navigate to Data Sources-> OBP\_HOST\_DS\_NONXA -> Connection Pool.
- 9. Change Driver Class Name = oracle.jdbc.OracleDriver if it is different.

#### Figure 2–15 Data Source Connection Pool

| ttings for OBF                   | _HOST_DS      | NONXA         |                      | _                                                        | -             |                                                         |
|----------------------------------|---------------|---------------|----------------------|----------------------------------------------------------|---------------|---------------------------------------------------------|
| onfiguration                     | Targets       | Monitoring    | Contr                | ol Security                                              | Notes         |                                                         |
| General Con                      | ection Poo    | I Oracle      | ONS                  | Transaction                                              | Diagnostics   | Identity Options                                        |
| Save                             |               |               |                      |                                                          |               |                                                         |
|                                  | pool within a | JDBC data     | source o             | ontains a group                                          | of JDBC conne | ections that applications reserve, use, and then return |
| The connection<br>WebLogic Serve | er or when de | ploying the o | lata sou             | ontains a group<br>irce to a new ta<br>s data source's o | rget.         |                                                         |
| The connection<br>WebLogic Serve | er or when de | ploying the o | data sou<br>for this | rce to a new ta                                          | rget.         |                                                         |

- 10. Log in to Weblogic console and navigate to XML Registries.
- 11. Add new XML Registry Properties. If New button is disabled click on Lock & Edit button.

#### Figure 2–16 Add XML Registry

| ORACLE' WebLogic Server Adr                                                 | ministration Console 12c                                                                    |                   |                                                                                                    |  |  |  |
|-----------------------------------------------------------------------------|---------------------------------------------------------------------------------------------|-------------------|----------------------------------------------------------------------------------------------------|--|--|--|
| Change Center                                                               | Home Log Out Preferences [                                                                  | Record Help       | ٩                                                                                                    |  |  |  |
| View changes and restarts                                                   | Home >Summary of XML Registri                                                               | ies               |                                                                                                    |  |  |  |
| Click the Lock & Edit button to modify, add or delete items in this domain. | Summary of XML Registries                                                                   |                   |                                                                                                    |  |  |  |
| Lock & Edit Release Configuration                                           | The XML Registry is a facility for<br>Server; click on the Name to see                      |                   | ninistering the XML resources of WebLogic Server. XML resources include the default parser and transformer factorin<br>n. |  |  |  |
| Domain Structure                                                            | Customize this table                                                                        |                   |                                                                                                    |  |  |  |
| ui_domain<br>III-Domain Partitions                                          | XML Registries (Filtered - Mo                                                               | re Columns Exist) |                                                                                                    |  |  |  |
| Environment                                                                 | Click the Lock & Edit button in the Change Center to activate all the buttons on this page. |                   |                                                                                                    |  |  |  |
| Deployments     Technices     Security Realms                               | New Clone Delete                                                                            |                   |                                                                                                    |  |  |  |
| Interoperability     Diagnostics                                            | 🔲 Name 🗇                                                                                    | D                 | Document Builder Factory                                                                                                  |  |  |  |
| -                                                                           |                                                                                             |                   | There are no items to display                                                                                             |  |  |  |
|                                                                             | New Clone Delete                                                                            |                   |                                                                                                    |  |  |  |
|                                                                             |                                                                                             |                   |                                                                                                    |  |  |  |

- 12. Change the following properties while adding XML Registry Properties and save changes.
  - Document Builder Factory = com.sun.org.apache.xerces.internal.jaxp.DocumentBuilderFactoryImpl

- SAX Parser Factory = com.sun.org.apache.xerces.internal.jaxp.SAXParserFactoryImpl
- Transformer Factory = com.sun.org.apache.xalan.internal.xsltc.trax.TransformerFactoryImpl

| Home Log Ou      | ut Preferen   | ces 🔁 Rec     | ord Help    |                                                                                         |                                |
|------------------|---------------|---------------|-------------|-----------------------------------------------------------------------------------------|--------------------------------|
| Home >Summary    | of XML Regis  | tries >XML Re | gistry-0 >S | ummary of XML Registries >XML Registry-0                                                |                                |
| Settings for XML | . Registry-   | 0             |             |                                                                                         |                                |
| Configuration    | Targets       | Contents      | Notes       |                                                                                         |                                |
| Save             |               |               |             |                                                                                         |                                |
| Use this page to | o configure   | an XML regist | ry, in par  | ticular to specify the implementation classes that WebLogic Server uses, by default, fo | r the factories used to obtain |
| Name:            |               |               | XML Reg     | jistry-0                                                                                |                                |
| Document Buik    | der Factor    | γ:            | com.s       | un.org.apache.xerces.internal.jaxp.DocumentBuilderFactoryImpl                           |                                |
| SAX Parser Fac   | ctory:        |               | com.s       | sun.org.apache.xerces.internal.jaxp.SAXParserFactoryImpl                                |                                |
| Transformer Fa   | actory:       |               | com.s       | sun.org.apache.xalan.internal.xsltc.trax.TransformerFactoryImpl                         |                                |
| XPath Factory:   |               |               | weblo       | gic.xml.jaxp.WebLogicXPathFactory                                                       |                                |
| Schema Factor    | y:            |               | weblo       | gic.xml.jaxp.WebLogicSchemaFactory                                                      |                                |
| XML Input Fact   | to <b>ry:</b> |               | weblo       | gic.xml.jaxp.WebLogicXMLInputFactory                                                    |                                |
| XML Output Fa    | ctory:        |               | weblo       | gic.xml.jaxp.WebLogicXMLOutputFactory                                                   |                                |
| XML Event Fac    | tory:         |               | weblo       | gic.xml.jaxp.WebLogicXMLEventFactory                                                    |                                |
| When To Cache    | 2:            |               | cache       | e-on-reference T                                                                        |                                |
| Save             |               |               |             |                                                                                         |                                |

### Figure 2–17 Settings for XML Registry

13. Click Next if available and Deploy XML Registry to managed server.

### Figure 2–18 Deploy XML Registry

| 🔒 Home Log Out Preferences 🚈 Record Help                               |  |
|------------------------------------------------------------------------|--|
| Home >Summary of XML Registries                                        |  |
| Create a New XML Registry                                              |  |
| Back Next Finish Cancel                                                |  |
| Deploy this XML Registry                                               |  |
| Select the server to which you would like to deploy this XML Registry. |  |
|                                                                        |  |
| Servers                                                                |  |
| AdminServer                                                            |  |
|                                                                        |  |
| 🗹 obpui_server1                                                        |  |
|                                                                        |  |
| Back Next Finish Cancel                                                |  |
|                                                                        |  |
|                                                                        |  |

- 14. Log in to Weblogic console and navigate to Domain -> host\_domain (if multiple domains available) -> Security tab.
- 15. Verify **Cross Domain Security Enabled** check box is unchecked.

Figure 2–19 Host Domain Security

| Home I      | .og Out  | Preference  | es 📐 Re    | ecord Help       |              |               | Q               |              |               |             |               |
|-------------|----------|-------------|------------|------------------|--------------|---------------|-----------------|--------------|---------------|-------------|---------------|
| Home >cm    | domai    | n           |            |                  |              |               |                 |              |               |             |               |
| ttings for  | cm_d     | omain       |            |                  |              |               |                 |              |               |             |               |
| Configurati | on M     | onitoring   | Control    | Security         | Web Serv     | vice Security | ZDT Contro      | Notes        |               |             |               |
| General     | Filter   | Unlock      | Jser Em    | bedded LDAP      | Roles        | Policies      | SSL Certificate | e Revocatio  | n Checking    | JASPIC      |               |
| Save        |          |             |            |                  |              |               |                 |              |               |             |               |
|             |          |             |            |                  |              |               |                 |              |               |             |               |
| This page   | allows   | you to defi | ne the ger | neral security s | settings for | r this WebLo  | gic Server dom  | ain. Use thi | is page to cl | nange the d | efault admini |
| 🚰 Defau     | t Realı  | m:          |            |                  |              |               | Γ               | myrealm      | •             |             |               |
|             |          |             |            |                  |              |               |                 | nyreann      |               |             |               |
| 🛐 Admin     | istrativ | ve Identit  | y Domain   |                  |              |               | Γ               |              |               |             | 1             |
|             |          |             |            |                  |              |               |                 |              |               |             | ]             |
| Identi      | y Dom    | ain Awar    | e Provide  | rs Required      |              |               |                 |              |               |             |               |
|             |          |             |            |                  |              |               |                 |              |               |             |               |
| 🗌 🕂 An      | onymo    | us Admin    | Lookup E   | Enabled          |              |               |                 |              |               |             |               |
| _ •••       |          |             | •          |                  |              |               |                 |              |               |             |               |
| Cross I     | Domair   | Security    | Enabled    |                  |              |               |                 |              |               |             |               |
| Excluded    | Domair   | n Names:    |            |                  |              |               |                 |              |               |             |               |
| Excluded    | Jonnan   | in Wallies. |            |                  |              |               |                 |              |               |             |               |
|             |          |             |            |                  |              |               |                 |              |               |             |               |
|             |          |             |            |                  |              |               |                 |              |               |             |               |
|             |          |             |            |                  | 1            |               |                 |              |               |             |               |
| - 🕞 Advar   | ced —    |             |            |                  |              |               |                 |              |               |             |               |
| Save        |          |             |            |                  |              |               |                 |              |               |             |               |
| Save        |          |             |            |                  |              |               |                 |              |               |             |               |

## 2.3 Configuring Weblogic Domain For Host

The following steps explain how to configure weblogic domain for host. These steps are already integrated in Silent mode of installer so continue from step 11. For GUI mode follow all steps.

- 1. To perform domain configuration, you must run Admin server. Ensure that managed server is not running.
- 2. To check if managed server is running, login to Weblogic console and navigate to servers tab.

#### Figure 2–20 Summary of servers

| 🔒 Ho             | 😭 Home Log Out Preferences 🔄 Record Help                                          |            |  |  |         |      |  |  |
|------------------|-----------------------------------------------------------------------------------|------------|--|--|---------|------|--|--|
| Home             | Home > Summary of Servers                                                         |            |  |  |         |      |  |  |
| Summa            | Summary of Servers                                                                |            |  |  |         |      |  |  |
| Confi            | Configuration Control                                                             |            |  |  |         |      |  |  |
| This<br>ৈ<br>Cus | Customize this table Servers (Filtered - More Columns Exist)                      |            |  |  |         |      |  |  |
|                  | □ Name ↔ Type Cluster Machine State Health                                        |            |  |  |         |      |  |  |
|                  | AdminServer(admin)                                                                | Configured |  |  | RUNNING | 🖋 ок |  |  |
|                  | □ obphost_server1 Configured obphost_cluster1 host_machine1 UNKNOWN Not reachable |            |  |  |         |      |  |  |
| Ne               | New Clone Delete                                                                  |            |  |  |         |      |  |  |

3. If managed server state is running, navigate to control tab and select managed server check box, click on shutdown button and select Force shutdown now.

#### Figure 2–21 Force shutdown

| 🟦 Home Log Out Preferences 🖂 Record Help       |                                      |                                                                        |                                         |                      |  |  |
|------------------------------------------------|--------------------------------------|------------------------------------------------------------------------|-----------------------------------------|----------------------|--|--|
| Home >Summary of XML Entity Caches >Summary    | of XML Registries >XML Registry-0 >S | ummary of XML Registries >XML Registry-0 >Summary of XML Registries >S | ummary of Servers                       |                      |  |  |
| Summary of Servers                             |                                      |                                                                        |                                         |                      |  |  |
| Configuration Control                          |                                      |                                                                        |                                         |                      |  |  |
|                                                |                                      |                                                                        |                                         |                      |  |  |
| Use this page to change the state of the serve | ers in this WebLogic Server domain.  | Control operations on Managed Servers require starting the Node Mar    | nager. Starting Managed Servers in Star | dby mode requires th |  |  |
|                                                |                                      |                                                                        |                                         |                      |  |  |
| C2                                             |                                      |                                                                        |                                         |                      |  |  |
|                                                |                                      |                                                                        |                                         |                      |  |  |
| Customize this table                           |                                      |                                                                        |                                         |                      |  |  |
| Servers (Filtered - More Columns Exist)        |                                      |                                                                        |                                         |                      |  |  |
| Start Resume Suspend v Shutdo                  | wn v Restart SSL                     |                                                                        |                                         |                      |  |  |
| Server 🔅 When v                                | work completes                       | Machine                                                                | State                                   | Status of Last Acti  |  |  |
|                                                | hutdown now                          | riacinite                                                              | State                                   | Status of Last Act   |  |  |
| AdminServer(admin)                             |                                      |                                                                        | RUNNING                                 | None                 |  |  |
| obphost_server1                                |                                      | obphost_machine1                                                       | RUNNING                                 | None                 |  |  |
| Start Resume Suspend - Shutdo                  | wn ∽ Restart SSL                     |                                                                        |                                         |                      |  |  |
|                                                |                                      |                                                                        |                                         |                      |  |  |
|                                                |                                      |                                                                        |                                         |                      |  |  |

4. Click Yes on next screen.

#### Figure 2–22 Verify Server State

| Home Log Out Preferences 🔤 Record Help                                                                                                    | Q                                                |                                                       |
|----------------------------------------------------------------------------------------------------|--------------------------------------------------|-------------------------------------------------------|
| Home >Summary of Servers                                                                                                    |                                                  |                                                       |
| immary of Servers                                                                                                    |                                                  |                                                       |
| Configuration Control                                                                                                    |                                                  |                                                       |
| Use this page to change the state of the servers in this WebLogic Serve                                                                                                    | er domain. Control operations on Managed Servers | equire starting the Node Manager. Starting Managed Se |
| 52                                                                                                    |                                                  |                                                       |
|                                                                                                    |                                                  |                                                       |
| © Customize this table<br>Servers (Filtered - More Columns Exist)                                                                                                    |                                                  |                                                       |
|                                                                                                    |                                                  |                                                       |
|                                                                                                    | Machine                                          | State                                                 |
| Servers (Filtered - More Columns Exist)                                                                                                    | Machine                                          | State<br>RUNNING                                      |
| Servers (Filtered - More Columns Exist)          Start       Resume       Suspend v       Shutdown v       Restart SSL         Server        Server        Server        Server | Machine<br>host_machine1                         |                                                       |

5. Check if Admin server is running. Access Weblogic Admin Console. If Weblogic Admin Console returns below screen Admin server is up.

#### Figure 2–23 Weblogic Admin Console

| 400                                                                                                    |         |
|----------------------------------------------------------------------------------------------------|---------|
| 400                                                                                                    |         |
|                                                                                                    |         |
|                                                                                                    | Welcome |
| Luge to<br>University of the Second Second Second Second Second Second Second Second Second Second Second Second Second Se<br>Provide Second Second Second Second Second Second Second Second Second Second Second Second Second Second Second |         |
|                                                                                                    | Lopin   |

6. If Admin Server is down, start Admin Server. To start Admin server, use the following command:

```
${middleware__home}/user_projects/domains/{domain_
name}/bin/startHostAdminServer.sh
```

- 7. Browse the folder where you have extracted the Installation package.
- 8. Run the following command:

cd <PATH>/TEMPDIR

9. Execute the Install.sh file as below:

./Install.sh

The install file prompts for the following input:

| Field                                                                                                    | Description                                                                                                    |  |
|----------------------------------------------------------------------------------------------------|----------------------------------------------------------------------------------------------------|--|
| Select the Domain Name (Host / UI)                                                                            | Indicates whether to configure Host or UI domain. To set up host domain, enter host.                                                                                                    |  |
| Enter the Host IP/DNS (Domain Name Server)                                                                    | Indicates the host IP address or DNS name.                                                                                                    |  |
| Enter Admin Server Port                                                                                       | Indicates the port number of admin server.                                                                                                    |  |
| Enter Weblogic home (WL_<br>HOME) directory (\${middleware<br>home}/wlserver)                                 | Indicates the home path of Weblogic. For example,<br>/scratch/app/product/fmw/wlserver                                                                                                    |  |
| Enter Deployment/Installation directory name                                                                  | Used to specify the directory where you want to install the OBEDM Host Media Pack. By default, /scratch/app/product/fmw/obpinstall/obp is specified in this field. You can change the path and directory name, if required. |  |
| Enter Domain Directory Path<br>where Domain is created<br>(\${middlewarehome}/user_<br>projects/domain)       | Indicates the generic domain_home path.                                                                                                    |  |
| Enter Domain Name Directory (for example, host_domain)                                                        | Provide the domain name configured on weblogic and the directory present in domain_home.                                                                                                    |  |
| Enter Weblogic console username                                                                               | Indicates the username of weblogic console.                                                                                                    |  |
| Enter Weblogic console password                                                                               | Indicates the password of weblogic console.                                                                                                    |  |
| Select the option (1 or 2) where<br>you want to target JMS Module:                                            | Select the option 1 or 2 as per requirement or configuration in OBP.                                                                                                    |  |
| 2. Cluster                                                                                                    |                                                                                                    |  |
| Enter the Name of Server where<br>you want to target JMS module<br>(for example, obphost_server1) -           | If option 1 is selected then provide the name of the managed server.                                                                                                    |  |
| Enter the Name of the Cluster<br>where you want to target JMS<br>module (For example, obphost_<br>cluster1) - | If option 2 is selected then provide the name of the cluster.                                                                                                    |  |

10. Verify whether the information passed is correct and enter 'Y' to continue the configuration or 'N' to avoid domain configuration as shown in the following screenshot:

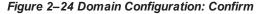

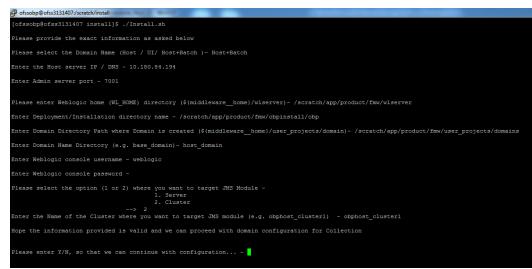

Once you have completed the execution steps listed above, perform the following steps:

1. Connect to the database and execute below two statements to enable collection bootstrap.

You must set the collection bootstrap to true for the default management module to function properly.

```
update flx_fw_config_all_b set prop_value='true' where
prop_id='collection.bootstrap' and category_id='root';
update flx_fw_config_all_b set prop_value='true' where
prop_id='collection.webservice.bootstrap' and category_
id='root';
```

 Need to update setDomainEnv.sh file to append EXTRA\_JAVA\_PROPERTIES and append PRE\_ CLASSPATH as following, if not present:

#### EXTRA\_JAVA\_PROPERTIES before installation:

```
EXTRA_JAVA_PROPERTIES=" -
Djavax.xml.parsers.DocumentBuilderFactory=com.sun.org.apache.
xerces.internal.jaxp.DocumentBuilderFactoryImpl -
Djavax.xml.transform.TransformerFactory=com.sun.org.apache.xa
lan.internal.xsltc.trax.TransformerFactoryImpl -
Dweblogic.configuration.schemaValidationEnabled=false -
DentityExpansionLimit=1000 -Duser.home=${OBP_ORACLE_
HOME}/config -Dfc.io.dir=${OBP_ORACLE_HOME} ${ORACLE_MEM_ARGS}
${EXTRA JAVA PROPERTIES}"
```

#### After Installation:

EXTRA\_JAVA\_PROPERTIES=" -Djavax.xml.parsers.DocumentBuilderFactory=com.sun.org.apache. xerces.internal.jaxp.DocumentBuilderFactoryImpl -Djavax.xml.transform.TransformerFactory=com.sun.org.apache.xa lan.internal.xsltc.trax.TransformerFactoryImpl -

```
Djavax.xml.parsers.SAXParserFactory=com.sun.org.apache.xerces
.internal.jaxp.SAXParserFactoryImpl -
Dweblogic.configuration.schemaValidationEnabled=false -
DentityExpansionLimit=1000 -Duser.home=${OBP_ORACLE_
HOME}/config -Dfc.io.dir=${OBP_ORACLE_HOME} ${ORACLE_MEM_ARGS}
${EXTRA JAVA PROPERTIES}"
```

#### Before Installation:

```
PRE_CLASSPATH="${OBP_ORACLE_HOME}/config:${OBP_ORACLE_
HOME}/config/security/oaam:${PRE_CLASSPATH}"
export PRE_CLASSPATH
```

#### After Installation:

```
PRE_CLASSPATH="${OBP_ORACLE_HOME}/config:${OBP_ORACLE_
HOME}/config/security/oaam:${OBP_ORACLE_
HOME}/obp.thirdparty.app.domain/APP-INF/lib/xmlparserv2-
12.1.0.2.0.jar:${PRE_CLASSPATH}"
export PRE_CLASSPATH
```

- Restart the admin server. To restart the Admin server, first stop the Admin server and then start it again.
  - a. To stop the Admin server, use the following command:

\${middleware\_home}/user\_projects/domain/{domain\_ name}/bin/stopWeblogic.sh

b. Delete tmp, cache directories present inside the server directory.

For example,

```
${middleware_home}/user_projects/domain/{domain_
name}/servers/{server_name}/cache
${middleware_home}/user_projects/domain/{domain_
name}/servers/{server_name}/tmp
```

c. Delete the stage folder also if it is present under the following location:

```
${middleware_home}/user_projects/domain/{domain_
name}/servers/{server_name}/stage
```

Where {server\_name} indicates all the servers that are available in the domain, such as AdminServer, Managed server (obphost\_server1).

d. Then start Admin server by using the following command:

```
${middleware_home}/user_projects/domain/{domain_
name}/bin/startWeblogic.sh
```

4. Start the managed servers.

Ignore the below error while starting host managed server.

ERROR (support.license.ModuleInfoCache) Module feature configuration not found; no modules will be disabled. To resolve this error add a feature configuration of type F1MD and associated options for disabled modules.

## **3 Installing the Presentation Media Pack**

You must follow the steps mentioned below to install the Presentation Media Pack:

- 1. Install the Presentation Media Pack.
- 2. Configure the web logic domain.
- 3. Deploy the Collections module.

### **3.1 Prerequisites**

You must install the following software prior to installing the Presentation Media Pack:

- OBP 2.10.0.0.0 Host Media Pack.
- OBP 2.10.0.0.0 Presentation Media Pack.
- OBEDM 2.10.0.0.0 Host Media Pack.

#### Note

Oracle JDK 1.8 Update 172 is required to run the OBEDM V2.10 installer. For more information on JDK installation, see Chapter 5 Installing Third-Party Software.

### 3.2 Installing the Presentation Media Pack

To install the Presentation Media Pack, you must download the installation package from the following link:

https://edelivery.oracle.com/

#### Note

Ensure that the node manager is not running on any of the target installation machines. Also, ensure that there are no processes running on the listener ports for any of the OBP domain servers that are to be installed.

To install the Presentation Media Pack, perform the following steps:

- 1. Download the appropriate OBEDM Media Pack. The media pack is available in this format: OBEDM\_V [Build\_Number].zip
- 2. Log in to the presentation server.
- 3. Create a temporary directory on the presentation server. For example, <TEMPDIR>.
- Copy the OBEDM Media Pack OBEDM\_V[Build\_Number].zip downloaded from edelivery to presentation Linux server using WINSCP.
- 5. Copy the OBEDM Media Pack OBEDM\_V[Build\_Number].zip into the <TEMPDIR>.

6. Uncompress the OBEDM Media Pack OBEDM\_V[Build\_Number].zip by running the following commands:

```
cd <TEMPDIR>
unzip Collection_V[Build_Number].zip
```

The contents of the zip file are extracted in the TEMPDIR folder. The following files/folders are extracted:

- config.properties
- ouaf.properties
- data
- Install.sh
- Install\_Silent.sh
- collectioninstaller.jar
- collectionupgradeinstaller.jar

Figure 3–1 OBEDM\_V[Build\_Number].zip uncompressed

| 🦻 🜗 /scratch/install/Collection  |  |
|----------------------------------|--|
| Name                             |  |
| 🜗 data                           |  |
| 🖻 collectioninstaller.jar        |  |
| 🖻 collectionupgradeinstaller.jar |  |
| Config.properties                |  |
| 🚳 Install.sh                     |  |
| 🚳 Install_Silent.sh              |  |
| 🖉 ouaf.properties                |  |

- 7. Collection installer operates in two modes. Go with either mode.
  - a. Silent Mode:
    - i. Update config.properties in the TEMPDIR directory.
    - ii. Set IS\_STANDALONE = Y
    - iii. Update below sections in config.properties as shown in Figure 2–3:
      - INSTALLER DETAILS
        - IS\_DEV\_ENV=false
        - IS\_UI\_ENABLED=N
      - INITIAL DETAILS
        - HOST\_CONFIG=N
        - UI\_CONFIG=Y

- BATCH\_CONFIG=N
- CUSTOM\_SUPPORT=N
- THREADPOOL\_CONFIG=N
- HOST CONFIGURATION
- UI CONFIGURATION
- DB CONFIGURATION

In config.properties: Initial Details section contains the following fields

| Field                                      | Description                                                                                                    |
|--------------------------------------------|----------------------------------------------------------------------------------------------------|
| Operating System<br>(OPERATING_<br>SYSTEM) | Used to indicate the operating system on which you want to install the OBEDM Host Media Pack. The options are:                                                                      |
|                                            | • Linux                                                                                                    |
|                                            | • Windows                                                                                                    |
|                                            | You can only integrate OBEDM with OBP on the Linux environment.                                                                                                    |
| Installation<br>Directory<br>(INSTALL_DIR) | Used to specify the directory where you want to install<br>the OBEDM Host Media Pack. It should be same as the<br>installation directory where OBP Host Media pack is<br>installed. |
|                                            | By default,                                                                                                    |
|                                            | <pre>/scratch/app/product/fmw/obpinstall/obp is specified in this field. You can change the path and</pre>                                                                          |
|                                            | directory name, if required.                                                                                                    |
| Generate Host<br>Configuration             | Used to deploy the OBEDM Host Media Pack                                                                                                    |
| (HOST_CONFIG)                              | components, if this option is true.                                                                                                    |
| Generate UI<br>Configuration               | Used to deploy the OBEDM Presentation Media Pack components, if this option is true.                                                                                                |
| (UI_CONFIG)                                |                                                                                                    |
| Generate Batch<br>Configuration            | Used to deploy the batch components used for configuring the batch server, if this option is true.                                                                                  |
| (BATCH_<br>CONFIG)                         | If you want to deploy the batch components, you must always set the HOST_CONFIG and BATCH_CONFIG value to true.                                                                     |
| Generate Thread<br>Pool Configuration      | Used to deploy the threadpool components used for configuring the threadpool, if this option is checked.                                                                            |

| Field                             | Description                                                                                                    |  |
|-----------------------------------|----------------------------------------------------------------------------------------------------|--|
| (THREADPOOL_<br>CONFIG)           | If you want to deploy the threadpool components, you must always set the HOST_CONFIG , BATCH_<br>CONFIG and THREADPOOL_CONFIG value to true. |  |
| Customization<br>Support Required | Used to enable the customization support, if this option is true.                                                                            |  |
| (CUSTOM_<br>SUPPORT)              |                                                                                                    |  |
|                                   | Used to specify domain name, possible options are:                                                                                           |  |
| Domain name<br>(DOMAINNAME)       | • UI                                                                                                    |  |
|                                   | • HOST                                                                                                    |  |
|                                   | • HOST + BATCH                                                                                                    |  |
|                                   | Select UI for presentation mediapack.                                                                                                    |  |

In config.properties: Host Configuration section contains the following fields:

| Field                                     | Description                                                                                                    |
|-------------------------------------------|----------------------------------------------------------------------------------------------------|
| Host IP address                           |                                                                                                    |
| (DB_IP_<br>ADDRESS)                       | Used to specify the host IP address. For example, 10.180.6.11.                                                                                                    |
| Host port                                 | Used to specify the Host server WebLogic managed                                                                                                    |
| (DB_PORT)                                 | server port. For example, 8001.                                                                                                    |
| Host Logs<br>Directory<br>(HOST_LOG_DIR)  | Used to indicate the directory where the logs must be<br>created on the host server. By default,<br>/scratch/app/product/fmw/obpinstall/obp/<br>fclogs/logs is specified in this field. You can change<br>the path and directory name, if required.                        |
| Java Home Path<br>(JAVA_HOME)             | Used to indicate the directory where Oracle JDK is<br>installed. By default,<br>/scratch/app/product/jdk1.8.0_172 is<br>specified in this field. You can change the path and<br>directory name, if required.                                                               |
| Hibernate Path<br>(HIBERNATE_<br>JAR_DIR) | Used to indicate the directory where Hibernate jars<br>downloaded and copied jars from /lib/required/<br>from extracted hibernate-release-4.1.0.Final.zip package<br>by default, /scratch/app/product/hibernate is<br>specified in this field. You can change the path and |

Table 3–2 Installer: Host Configuration in config.properties

| Field                          | Description                                                                                             |  |  |
|--------------------------------|----------------------------------------------------------------------------------------------------|--|--|
|                                | directory name, if required. Installer will copy the jars from this directory to Third party directory. |  |  |
| Host weblogic user<br>name     |                                                                                                    |  |  |
| (HOST_<br>WEBLOGIC_            | Used to specify the host weblogic username.                                                             |  |  |
| PASSWORD)                      |                                                                                                    |  |  |
| Host weblogic<br>password      |                                                                                                    |  |  |
| (HOST_<br>WEBLOGIC_            | Used to specify the host weblogic password.                                                             |  |  |
| PASSWORD                       |                                                                                                    |  |  |
| Host Datasource<br>name        | Used to specify the host NonXA data source name. For                                                    |  |  |
| (HOST_<br>DATASOURCE)          | example, jdbc/FCBDataSource_NonXA.                                                                      |  |  |
| Host Admin server port         |                                                                                                    |  |  |
| (HOST_<br>ADMINSERVERP<br>ORT) | Used to specify the Host server WebLogic admin server port. For example, 7001.                          |  |  |

The following fields appear in the Installer: UI Configuration screen:

Table 3–3 Installer: UI Configuration in config.propertiesties

| Field                 | Description                                                                    |  |
|-----------------------|--------------------------------------------------------------------------------|--|
| UI log directory      | Used to specify the log directory for the presentation server. For example,    |  |
| (UI_LOG_DIR)          | /oracle/deployable/sails/fclogs/logs.                                          |  |
| UI IP Address         | Used to specify the host IP address. For example,                              |  |
| (UI_IP_ADDRESS)       | 10.180.6.12.                                                                   |  |
| UI Port (UI_PORT)     | Used to specify the UI server WebLogic managed server port. For example, 8001. |  |
| UI Weblogic user name | Used to specify the UI WebLogic server admin user                              |  |
| (UI_WEBLOGIC_         | name.                                                                          |  |

| Field                      | Description                                                                  |  |
|----------------------------|------------------------------------------------------------------------------|--|
| USERNAME)                  |                                                                              |  |
| UI Weblogic password       |                                                                              |  |
| (UI_WEBLOGIC_              | Used to specify the UI WebLogic server admin<br>password.                    |  |
| PASSWORD)                  |                                                                              |  |
| Host Datasource name       | Used to specify the host NonXA data source name.                             |  |
| (UI_DATASOURCE)            | For example, jdbc/FCBDataSource_NonXA.                                       |  |
| UI Admin server port       |                                                                              |  |
| (HOST_<br>ADMINSERVERPORT) | Used to specify the UI server WebLogic admin server port. For example, 7001. |  |

In config.properties: DB Configuration section contains the following fields:

| Field                          | Description                                           |  |
|--------------------------------|-------------------------------------------------------|--|
| Database IP<br>address         | Used to specify the database IP address. For example, |  |
| (DB_IP_<br>ADDRESS)            | 10.180.7.77.                                          |  |
| Database port                  | Used to specify the database port. For example, 1521  |  |
| (DB_PORT)                      |                                                       |  |
| Database System<br>ID (DB_SID) | Used to specify the database SID. For example,ORA125. |  |
| Database user<br>name          | Used to specify the database user name.               |  |
| (DB_USERNAME)                  |                                                       |  |
| Database user<br>password      | Used to specify the database password.                |  |
| (DB_PASSWORD)                  |                                                       |  |

#### Figure 3–2 Installer: config.properties file

```
IS DEV ENV=false
OBP_HOST_LIB=ob.host.app/ob.app.host.coll/APP-INF/lib
OBP_THIRDPARTY_LIB=ob.host.app/ob.app.host.tp/APP-INF/lib
IS_UI_ENABLED-N
IS STANDALONE=Y
INITIAL DETAILS
OPERATING SYSTEM =Linux
INSTALL_DIR=/scratch/app/product/fmw/obpinstall/obp
HOST CONFIG=N
UI_CONFIG=Y
BATCH_CONFIG=N
CUSTOM_SUPPORT=N
THREADPOOL CONFIG=N
DOMAINNAME-UI
#UI CONFIGURATION
UI_LOG_DIR=/scratch/app/product/fmw/obpinstall/obp/fclogs/logs
UI_IP_ADDRESS=
UI PORT=8001
UI WEBLOGIC USERNAME=weblogic
UI WEBLOGIC PASSWORD-
UI_DATASOURCE=jdbc/FCBDataSource_NonXA
UI_ADMINSERVERPORT=7001
#HOST CONFIGURATION
HOST_IP_ADDRESS=
HOST_PORT=8001
HOST_LOG_DIR=/scratch/app/product/fmw/obpinstall/obp/fclogs/logs
JAVA_HOME=/scratch/app/product/jdk1.8.0_172
HIBERNATE_JAR_DIR=/scratch/ofssobp/Hibernate_tmp
HOST_WEBLOGIC_USERNAME=weblogic
HOST_WEBLOGIC_PASSWORD
HOST ADMINSERVERPORT=7001
#DB CONFIGURATION
DB IP ADDRESS=
DB PORT=1521
DB_SID=P26184B
DB USERNAME=COL27
DB PASSWORD
HOST DATASOURCE=jdbc/FCBDataSource NonXA
#BATCH CONFIGURATION
THREADPOOL NAME-MT
NUMBER_OF_THREADS=5
BATCH_USER=SYSUSER
BATCH_LOG_DIR=/scratch/app/product/fmw/obpinstall/obp/fclogs/logs
#THREADPOOL CONFIGURATION
WEBLOGIC SERVER HOME=/scratch/app/product/fmw/wlserver
RMI PORT=2020
DOMAIN_PATH=/scratch/app/product/fmw/user_projects/domains/
DOMAIN_NAME=ui_domain
CLUSTER NAME=IUT2
CLUSTER_MULTICAST_LISTNER_IP_ADDRESS=232.0.0.1
CLUSTER MULTICAST LISTNER PORT=6660
TARGETTYPE=1
TARGETJMSSERVER=obpui_server1
```

- iv. Save config.properties file.
- v. Check if Admin server is running and Managed is down. Access Weblogic Admin

Console. If Weblogic Admin Console returns below screen Admin server is up.

#### Figure 3–3 Weblogic Admin Console

| 196 | Welcow                                                             |
|-----|--------------------------------------------------------------------|
|     | Log in to volk with the WebLop: Server domain Uperhanse: Festimate |
|     | Lines                                                              |

vi. If Weblogic Admin Server is down, start Admin server, use the following command:

\${middleware\_\_home}/user\_projects/domain/\${domain\_ home}/bin/startWeblogic.sh

vii. If only Admin Server is up, run installer using below commands:

sh Install Silent.sh

#### Installation Completed ..! is prompted at the end.

- b. GUI Mode:
  - i. Run XManager application on Windows machine.
  - ii. To export the XManager UI on the Linux environment, run the following command:

DISPLAY=<IP>:0.0;
export DISPLAY

Where, IP is the IP address of your machine.

- iii. Update config.properties in the TEMPDIR directory
- iv. Set IS\_UI\_ENABLED=Y
- v. Set IS\_STANDALONE=Y
- vi. Run the following command to start the OBEDM installer. The Installer: Initial Details screen appears.

java -jar collectioninstaller.jar

vii. In the Installer: Initial Details screen, select the Installation directory and UI Configurations.

| 💐 OB Collection Installer : Initial Details |                                           | Tabli | × |
|---------------------------------------------|-------------------------------------------|-------|---|
| ORACLE                                      | OB Collection Installer : Initial Details |       |   |
| Operating System                            | Linux                                     |       |   |
| Installation Directory                      | /scratch/app/product/fmw/obpinstall/obp   |       | ĺ |
| Genrerate Host Configuration                |                                           |       |   |
| Genrerate UI Configuration                  |                                           |       |   |
| Genrerate Batch Configuration               |                                           |       |   |
| Generate Thread Pool Configurat             | . 🗆                                       |       |   |
| Customization Support Required              |                                           |       |   |
| Ne                                          | ext                                       |       |   |
|                                             |                                           |       |   |
|                                             |                                           |       |   |

Figure 3–4 Installer: Initial Details

The following fields appear in the Installer: Initial Details screen:

Table 3–5 Installer: Initial Details

| Field                                    | Description                                                                                                    |
|------------------------------------------|----------------------------------------------------------------------------------------------------|
| Operating<br>System                      | Used to specify the operating system platform on which the installation is to be done. For example, Linux.                                                                                                    |
| Installation<br>Directory                | Used to specify the directory where OBEDM 2.8 should be installed. Note that this is the same directory where the OBP presentation or host media packs are installed. For example, /oracle/deployables/sails/fclogs/logslogs . |
| Generate Host<br>Configuration           | Deploys the host media pack components.                                                                                                    |
| Generate UI<br>Configuration             | Deploys the presentation media pack components.                                                                                                    |
| Generate Batch<br>Configuration          | Deploys the host media pack components. Note that host configuration must also be selected when batch components are to be enabled on the host that is used for configuring the batch server.                                  |
| Generate Thread<br>Pool<br>Configuration | Deploys the Host media pack components. Note that host<br>configuration must also be selected when Thread Pool<br>components are to be enabled on the host that is used for<br>configuring the Thread Pool Node.               |
| Customization<br>Support Required        | Enables the customization support.                                                                                                    |

viii. Click Next. The Installer: UI configuration screen appears.

| OB Collection Installer : UI configuration         UI log directory       /scratch/app/product/fmw/obpinstall/obp/fclogs/logs         Host IP address       < Host IP Address>         Host port       8001         Host weblogic user name       weblogic         UI IP address       < UI IP Address >         UI IP address       < UI IP Address >         UI weblogic user name       weblogic         UI weblogic user name       weblogic         UI weblogic user name       < UI IP Address >         UI weblogic user name       weblogic         UI weblogic user name       weblogic         UI weblogic user name       weblogic         UI weblogic password       ********         UI weblogic password       ********         Previous       Next | B Collection Installer : UI configur | ation                                              | <u>122</u> 5 | × |
|----------------------------------------------------------------------------------------------------|--------------------------------------|----------------------------------------------------|--------------|---|
| Host IP address< Host IP Address>Host port8001Host weblogic user nameweblogicHost weblogic password********UI IP address< UI IP Address >UI port8001UI Weblogic user nameweblogicUI Weblogic password********                                                                                                    | RACLE                                | OB Collection Installer : UI configuration         |              |   |
| Host port       8001         Host weblogic user name       weblogic         Host weblogic password       ********         UI IP address       < UI IP Address >         UI port       8001         UI Weblogic user name       weblogic         UI Weblogic password       ********                                                                                                    | UI log directory                     | /scratch/app/product/fmw/obpinstall/obp/fclogs/log | S            |   |
| Host weblogic user name       weblogic         Host weblogic password       ********         UI IP address       < UI IP Address >         UI port       8001         UI Weblogic user name       weblogic         UI Weblogic password       ********                                                                                                    | Host IP address                      | < Host IP Address>                                 |              |   |
| Host weblogic password  ******* UI IP address  UI IP Address > UI port  8001 UI Weblogic user name  weblogic UI Weblogic password  ********                                                                                                    | Host port                            | 8001                                               |              |   |
| UI IP address <ul> <li>UI IP Address &gt;</li> <li>UI port</li> <li>B001</li> <li>UI Weblogic user name weblogic</li> <li>UI Weblogic password *******</li> </ul>                                                                                                    | Host weblogic user name              | weblogic                                           |              |   |
| UI port 8001<br>UI Weblogic user name weblogic<br>UI Weblogic password *******                                                                                                    | Host weblogic password               | ****                                               |              |   |
| UI Weblogic user name weblogic<br>UI Weblogic password *******                                                                                                    | UI IP address                        | < UI IP Address >                                  |              |   |
| UI Weblogic password                                                                                                    | UI port                              | 8001                                               |              |   |
|                                                                                                    | UI Weblogic user name                | weblogic                                           |              |   |
| Previous Next                                                                                                    | UI Weblogic password                 | *****                                              |              |   |
| Previous Next                                                                                                    |                                      |                                                    |              |   |
| Previous Next                                                                                                    |                                      |                                                    |              |   |
|                                                                                                    | ſ                                    | Previous Next                                      |              |   |
|                                                                                                    | L.                                   |                                                    |              |   |

Figure 3–5 Installer: UI configuration

The following fields appear in the Installer: UI Configuration screen:

Table 3–6 Installer: UI Configuration

| Field                      | Description                                                                                                    |
|----------------------------|----------------------------------------------------------------------------------------------------|
| UI log directory           | Used to specify the log directory for the presentation server. For example, /oracle/deployable/sails/fclogs/logs. |
| Host IP address            | Used to specify the host IP address. For example, 10.180.6.11.                                                    |
| Host port                  | Used to specify the Host server WebLogic managed server port.<br>For example, 8001.                               |
| Host Weblogic<br>user name | Used to specify the Host WebLogic server admin user name.                                                         |
| Host Weblogic<br>password  | Used to specify the Host WebLogic server admin password.                                                          |
| UI IP Address              | Used to specify the host IP address. For example, 10.180.6.12.                                                    |
| UI Port                    | Used to specify the UI server WebLogic managed server port. For example, 8001.                                    |
| UI Weblogic user<br>name   | Used to specify the UI WebLogic server admin user name.                                                           |
| UI Weblogic<br>password    | Used to specify the UI WebLogic server admin password.                                                            |

ix. Click Next. The Installer: Confirm Installation details screen appears.

Figure 3–6 Installer: Confirm Installation Details

| 👼 OB Collection Installer : Confirm installation details                                                                                                    |                 | × |
|----------------------------------------------------------------------------------------------------|-----------------|---|
| ORACLE OB Collection Installer : Confirm insta                                                                                                    | llation details |   |
| Installation Detail<br>Operating System : Linux<br>Installation Directory : /scratch/app/product/fmw/obpinstall/obp<br>Genrerate Host Configuration : false<br>Genrerate Batch Configuration : false<br>Customization Support Required : false<br>Theadpool Configuration |                 |   |
| Previous Generate                                                                                                    |                 |   |

x. Click Generate.

Figure 3–7 Installer : Installing

| OB Collection | Installer : Installing                                                                                                    | _ | × |
|---------------|----------------------------------------------------------------------------------------------------|---|---|
| ORACLE        | OB Collection Installer : Installing                                                                                                    |   |   |
|               | Creating directory structure.<br>Creating directory structure successful.<br>Generating UI properties.<br>Generating UI properties successful.<br>Copying UI properties.<br>Copying UI properties.<br>Copying WI properties.<br>Copying web war. |   |   |
|               | 46%                                                                                                    |   |   |
|               | Done                                                                                                    |   |   |

- xi. Click Done
- 8. Log in to Weblogic console and navigate to XML Registries.
- 9. Add new XML Registry Properties

- 10. Change the following properties while adding XML Registry Properties and save changes.
  - Document Builder Factory = com.sun.org.apache.xerces.internal.jaxp.DocumentBuilderFactoryImpl
  - SAX Parser Factory = com.sun.org.apache.xerces.internal.jaxp.SAXParserFactoryImpl
  - Transformer Factory = com.sun.org.apache.xalan.internal.xsltc.trax.TransformerFactoryImpl

#### Figure 3–8 XML Registry

| Home >Summary    | of XML Regis  | tries >XML R | jistry-0                                                                                                    |
|------------------|---------------|--------------|----------------------------------------------------------------------------------------------------|
| Settings for XML | . Registry    | -0           |                                                                                                    |
| Configuration    | Targets       | Contents     | Notes                                                                                                    |
| Save             |               |              |                                                                                                    |
| Use this page to | o configure   | an XML regis | y, in particular to specify the implementation classes that WebLogic Server uses, by default, for the factories us                                                                                                    |
| Name:            |               |              | XML Registry-0                                                                                                    |
| Document Buil    | der Factor    | ry:          | com.sun.org.apache.xerces.internal.jaxp.DocumentBuilderFactoryImplication and the second second se |
| SAX Parser Fac   | ctory:        |              | com.sun.org.apache.xerces.internal.jaxp.SAXParserFactoryImpl                                                                                                    |
| Transformer Fa   | actory:       |              | com.sun.org.apache.xalan.internal.xsltc.trax.TransformerFactoryImpl                                                                                                    |
| XPath Factory:   |               |              | weblogic.xml.jaxp.WebLogicXPathFactory                                                                                                    |
| Schema Factor    | ·γ:           |              | weblogic.xml.jaxp.WebLogicSchemaFactory                                                                                                    |
| XML Input Fact   | to <b>ry:</b> |              | weblogic.xml.jaxp.WebLogicXMLInputFactory                                                                                                    |
| XML Output Fa    | ctory:        |              | weblogic.xml.jaxp.WebLogicXMLOutputFactory                                                                                                    |
| XML Event Fac    | tory:         |              | weblogic.xml.jaxp.WebLogicXMLEventFactory                                                                                                    |
| When To Cache    | 2:            |              | cache-on-reference •                                                                                                    |
| Save             |               |              |                                                                                                    |

- 11. In the Installer: Installing screen, confirm the following:
  - Under the InstallDir, collectionenv directory is created.
  - Collectionenv folder contains the properties folder and properties folder contains the web directory.

### 3.3 Configuring Weblogic Domain for Presentation Server

The following steps explain how to configure weblogic domain for presentation server. These steps are already integrated in Silent mode of installer so continue from step 8. For GUI mode follow all steps.

1. To perform domain configuration, Admin server must be running. Check if Admin server is running. Access Weblogic Admin Console. If Weblogic Admin Console returns below screen Admin server is up.

#### Figure 3–9 Weblogic Admin Console

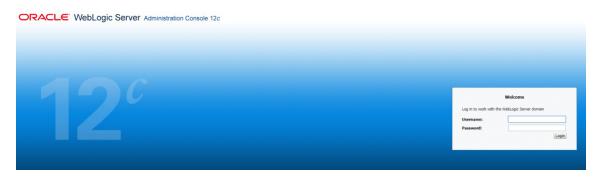

2. If Weblogic Admin Server is down, start Admin server, use the following command:

\${middleware\_\_home}/user\_projects/domain/\${domain\_ home}/bin/startWeblogic.sh

- 3. Browse the folder where you have extracted the Installation package.
- 4. Run the following command:

cd <PATH>/TEMPDIR

5. Execute the Install.sh file as mentioned below:

./Install.sh

6. The install file prompts for input. Enter the following details when prompted:

#### Table 3–7 Configuring Weblogic Domain for Presentation

| Field                                                                                | Description                                                                                                    |  |
|--------------------------------------------------------------------------------------|----------------------------------------------------------------------------------------------------|--|
| Please select the Domain Name<br>(Host / UI)                                         | Enter UI to setup host domain.                                                                                                    |  |
| Enter the Host IP/DNS                                                                | Enter UI IP address or DNS name.                                                                                                    |  |
| Enter Admin server port                                                              | Enter Admin server port number.                                                                                                    |  |
| Please enter Weblogic home (WL_<br>HOME) directory (\${middleware<br>home}/wlserver) | Its Weblogic home path. For example,<br>/scratch/app/product/fmw/wlserver                                                                                                    |  |
| Enter Deployment/Installation directory name                                         | Used to specify the directory where you want to install the OBEDM Host Media Pack. By default, /scratch/app/product/fmw/obpinstall/obp is specified in this field. You can change the path and directory name, if required. |  |

| Field                                                                                                    | Description                                                                              |
|----------------------------------------------------------------------------------------------------|------------------------------------------------------------------------------------------|
| Enter Domain Directory Path where<br>Domain is created (\${middleware<br>home}/user_projects/domain)                                 | Its generic domain_home path.                                                            |
| Enter Domain Name Directory (for example, base_domain)                                                                               | Provide the domain name configured on weblogic and the directory present in domain_home. |
| Enter Weblogic console username                                                                                                    | Username of weblogic console.                                                            |
| Enter Weblogic console password                                                                                                    | Password of weblogic console.                                                            |
| Enter Database URL                                                                                                    | Provide database connection URL.                                                         |
| Enter Database user name                                                                                                    | Provide database user name.                                                              |
| Enter Database password                                                                                                    | Provide password for the user.                                                           |
| Select the option (1 or 2) where you want to target Datasource and CollectionWeb application:                                        | Select the option 1 or 2 as per requirement or configuration in OBP.                     |
| 1. Server                                                                                                    |                                                                                          |
| 2. Cluster                                                                                                    |                                                                                          |
| Enter the Name of Server where<br>you want to target data source and<br>collectionweb application (for<br>example, obpui_server1)    | If option 1 is selected then provide the name of the managed server.                     |
| Enter the Name of Cluster where<br>you want to target data source and<br>collectionweb application (for<br>example, obpui_cluster01) | If option 2 is selected then provide the name of the cluster.                            |

7. Verify whether the information passed is correct and enter 'Y' to continue the configuration or 'N' to avoid domain configuration.

#### Figure 3–10 Domain Configuration: Confirm

| 🚰 collection@collection-linux/scratch/app/product/fmw/obpinstall_test/Installer                                                               |
|----------------------------------------------------------------------------------------------------|
| [collection@collection-linux Installer]\$ sh Install.sh                                                                                       |
| Please provide the exact information as asked below                                                                                           |
| Please select the Domain Name (Host / UI/ Host+Batch )- UI                                                                                    |
| Enter the UI server IP / DNS - 10.180.26.288                                                                                                  |
| Enter Admin server port - 7001                                                                                                    |
| Please enter Weblogic home (WL_HOME) directory (\${middlewarehome}/wlserver_10.3)- /scratch/app/product/fmw/wlserver                          |
| Enter Deployment/Installation directory name - /scratch/app/product/fmm/obpinstall/obp                                                        |
| Enter Domain Directory Path where Domain is created (\${middleware_home}/user_projects/domain)-/scratch/app/product/fmw/user_projects/domains |
| Enter Domain Name Directory (e.g. base_domain)- ui_domain                                                                                     |
| Enter Weblogic console username - weblogic                                                                                                    |
| Enter Weblogic console password -                                                                                                    |
| Enter Databse url (DB_IP:PORT/SID eg: 10.10.10.10:1521/HR) - 10.180.84.34:1523/F843422B                                                       |
| Enter Databse username - OBFEXA271                                                                                                    |
| Enter Databse password -                                                                                                    |
| <pre>Please select the option (1 or 2) where you want to target CollectionWeb application -</pre>                                             |
| Enter the Name of Cluster where you want to target data source and collectionweb application (e.g. obpui_cluster1) - obpui_cluster1           |
| Hope the information provided is valid and we can proceed with domain configuration for Collection                                            |
| Please enter Y/N, so that we can continue with configuration Y                                                                                |

Figure 3–11 Domain Configuration: Proceeding with the Process

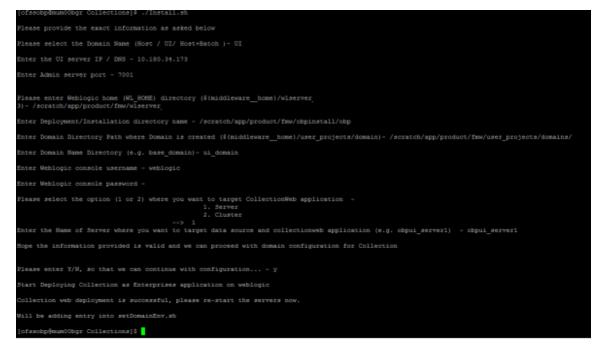

8. Need to update setDomainEnv.sh file to append EXTRA\_JAVA\_PROPERTIES, if not present.

EXTRA\_JAVA\_PROPERTIES before installation:

EXTRA JAVA PROPERTIES=" -

```
Djavax.xml.parsers.DocumentBuilderFactory=com.sun.org.apache.
xerces.internal.jaxp.DocumentBuilderFactoryImpl -
Djavax.xml.transform.TransformerFactory=com.sun.org.apache.xa
lan.internal.xsltc.trax.TransformerFactoryImpl -
Dweblogic.configuration.schemaValidationEnabled=false -
DentityExpansionLimit=1000 -Duser.home=${OBP_ORACLE_
HOME}/config -Dfc.io.dir=${OBP_ORACLE_HOME} ${ORACLE_MEM_ARGS}
${EXTRA JAVA PROPERTIES}"
```

#### After Installation:

```
EXTRA_JAVA_PROPERTIES=" -
Djavax.xml.parsers.DocumentBuilderFactory=com.sun.org.apache.
xerces.internal.jaxp.DocumentBuilderFactoryImpl -
Djavax.xml.transform.TransformerFactory=com.sun.org.apache.xa
lan.internal.xsltc.trax.TransformerFactoryImpl -
Djavax.xml.parsers.SAXParserFactory=com.sun.org.apache.xerces
.internal.jaxp.SAXParserFactoryImpl -
Dweblogic.configuration.schemaValidationEnabled=false -
DentityExpansionLimit=1000 -Duser.home=${OBP_ORACLE_
HOME}/config -Dfc.io.dir=${OBP_ORACLE_HOME} ${ORACLE_MEM_ARGS}
${EXTRA JAVA PROPERTIES}"
```

#### 9. Restart Admin server. Before restarting, stop Admin server.

a. To stop the Admin server, use the following command:

```
${middleware_home}/user_projects/domain/{domain_
name}/bin/stopWeblogic.sh
```

b. Delete tmp, cache directories present inside the server directory.

For example,

```
${middleware_home}/user_projects/domain/{domain_
name}/servers/{server_name}/cache
${middleware_home}/user_projects/domain/{domain_
name}/servers/{server_name}/tmp
```

Where {server\_name} indicates all the servers that are available in the domain, such as AdminServer, Managed server (obphost\_server1).

c. Then start Admin server by using the following command:

```
${middleware_home}/user_projects/domain/{domain_
name}/bin/startWeblogic.sh
```

10. Once the Admin server is up, then start the managed servers.

### 3.4 Verifying the Presentation Server Deployment

Before you start verifying the presentation server deployment, configure SYSUSER on OID server as per the steps mentioned in Chapter 6 User Creation in Oracle Internet Directory.

To verify successful deployment, log on to the following URL:

http://IPADDRESS:PORT/CollectionAdmin/cis.jsp

Following are the components of the URL:

| Table 3–8 V | erifying the | Presentation | Server | Deployment |
|-------------|--------------|--------------|--------|------------|
|-------------|--------------|--------------|--------|------------|

| Components | Description                                                     |  |
|------------|-----------------------------------------------------------------|--|
| IPAddress  | Indicates the IP address of the presentation WebLogic server.   |  |
| Port       | Indicates the Presentation WebLogic managed server port number. |  |

For example,

http://10.180.10.11:8001/CollectionAdmin/cis.jsp

## **4 External Interface Configuration**

This chapter explains the OBEDM external interface configuration details.

### 4.1 Oracle Identity Manager (OIM)

You can download the OIM Adapter configuration files from the following location:

#### http://edelivery.oracle.com

To extract the OIM Adapter configuration files, perform the following steps:

- 1. Download the appropriate OBEDM Media Pack. The media pack is available in the following format: OBEDM\_V[Build\_Number].zip
- 2. Copy the OBEDM\_V[Build\_Number].zip into the <TEMPDIR>.
- 3. Uncompress OBEDM\_V[Build\_Number].zip by running the following commands:

```
cd <TEMPDIR>
unzip OBEDM_V[Build_Number].zip
```

The contents of the zip file are extracted in the TEMPDIR folder. The following files and folders are extracted:

- config.properties
- ouaf.properties
- data
- Install.sh
- collectioninstaller.jar
- collectionupgradeinstaller.jar
- 4. You can locate the OIM adapter configuration files under the following location: data/extxface/OIM/ folder. Following files are available:
  - collections\_oim\_export.xml
  - com.ofss.fc.extxface.oim.jar
  - com.ofss.fc.extxface.wsdl.client.jar

#### Note

For detailed configuration of the OIM Adapter, see the Oracle Banking Enterprise Default Management User Provisioning Guide.

## **5 Installing Third-Party Software**

You must install the Oracle JDK before you install the OBEDM media packs, if not already installed on the servers.

### 5.1 Installing Oracle Java Development Kit (JDK)

You must install the JDK for 64-bit Linux operating system before you install presentation or host media pack.

To download, install and use JDK, follow the steps mentioned below:

1. Download the JDK file to any directory for which you have write permission. The file appears in the following format:

jdk-8u

<version>-linux-x64.bin

<version> jdk-8u101-linux-x64.bin

Note

Only the root user has the privilege to displace the system version of the Java platform that is supplied by Linux.

2. To set the execute permission, run the following command:

% chmod +x 8u <version> -linux-x64.bin

- 3. Change the directory location to the location where you want to install the files.
- 4. To execute the self-extract binary file, run the following command and then press Enter:

% ./jdk-8u <version> -linux-x64.bin

5. You must agree to the terms of the binary code license. This installs the JDK files in the following directory under the current directory: jdk.8.0\_<version>

## **6 User Creation in Oracle Internet Directory**

This chapter provides information about user creation in Oracle Internet Directory.

### 6.1 User Creation in OID

SYSUSER has to be created in Oracle Internet Directory (OID). It is used as default login into the CollectionAdmin. Follow the below steps to create a user:

1. Access the appropriate ODSM and select the required OID.

ODSM URL: <OID\_IP>:7005/odsm.

#### Figure 6–1 Opening ODSM

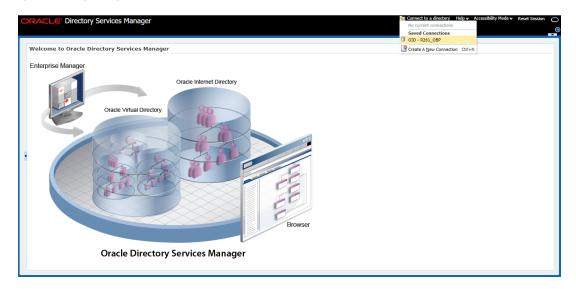

2. Log in to the OID.

#### Figure 6–2 Log in to OID

Click the Data Browser tab, in the Data tree panel navigate to Root -> dc=com -> dc-oracle -> dc=in cn=Users as shown in below screen. Right click on any user already present and select Create option.

Figure 6–3 Navigating to Data Browser Tab

| ORACLE' Directory Services Manager                                                                                                    |                                                                                                    | Accessionicy Prode + Reset Session |
|----------------------------------------------------------------------------------------------------|----------------------------------------------------------------------------------------------------|------------------------------------|
|                                                                                                    |                                                                                                    |                                    |
| 🟦 Home   隆 Data Browser 🛛 🖧 Schema 🖓 Security 🚳                                                                                                    | So Advanced                                                                                             |                                    |
| Advanced                                                                                                    |                                                                                                    |                                    |
|                                                                                                    | Jsers                                                                                                   | Apply Revert                       |
| 🐮 Data Tree 🛛 🚽                                                                                                    |                                                                                                    |                                    |
| 🕒 🕑 🍸 🔞 🍓 🕒 Create                                                                                                    | hed Name: cn=Users, dc=in,dc=oracle,dc=com                                                              |                                    |
| Entry Create Like                                                                                                    | y: cn=orcladmin Modified by: cn=orcladmin                                                               |                                    |
| A Root                                                                                                    | 1: November 3, 2017 3:42:37 AM EDT Modified at: November 3, 2017 3:44:17 AM EDT                         |                                    |
|                                                                                                    |                                                                                                    |                                    |
| Composition     Composition     Compositi | Subtree Access Local Access                                                                             |                                    |
| Contracte Con the Refresh Sub Free Entries                                                                                                    |                                                                                                    | Views Managed Attributes -         |
| Careplication Edit RDN                                                                                                    |                                                                                                    |                                    |
| h Stra-Fabiar Cauld                                                                                                    | * cn users 👍 💥                                                                                          |                                    |
| Consubconfig: Consubconfig: Consubconfig: Consubconfig: Consubconfig: Consubconfig: Consubconfig: Consumption Consumption                                                                                                    | + ×                                                                                                    |                                    |
|                                                                                                    | Mana                                                                                                    |                                    |
| A Code=oracle Code Delete the selected entry and its subtree                                                                                                    | e ilass top                                                                                             |                                    |
| ⊿ @dc=in Collapse                                                                                                    | orclContainer                                                                                           |                                    |
| Expand All Below                                                                                                    | nal Attributes                                                                                          |                                    |
| Collapse All Below                                                                                                    | ick to manage which optional attributes are shown below.                                                |                                    |
| > 🖾 cn=                                                                                                    | ick to manage which optional activities are shown below.                                                |                                    |
| Calcn=Users     D      Cn=orcladmin     pwd                                                                                                    | vdpolicysubentry cn=default,cn=pwdPolicies,cn=Common,cn=Products,cn=OracleContext,dc=in,dc=oracle,dc=co |                                    |
| > 6 cn=PUBLIC                                                                                                    |                                                                                                    |                                    |
| 8 uid=atmuser                                                                                                    |                                                                                                    |                                    |
| > 8 uid=developer                                                                                                    |                                                                                                    |                                    |
| d uid=obpadmin                                                                                                    |                                                                                                    |                                    |
| b uid=OfflineUser                                                                                                    |                                                                                                    |                                    |
| b d uid=OFSSUser                                                                                                    |                                                                                                    |                                    |
| b did=posuser                                                                                                    |                                                                                                    |                                    |
| b did=qualityadmin                                                                                                    |                                                                                                    |                                    |
| d uid=systemadmin                                                                                                    |                                                                                                    |                                    |
|                                                                                                    |                                                                                                    |                                    |

Figure 6–4 Creating New Entry

| ORACLE Directory Services Mar                                                                                                    | anager DID - R261_OBP                                                                                                    | Help      Accessibility Mode      Reset Session     □ |
|----------------------------------------------------------------------------------------------------|----------------------------------------------------------------------------------------------------|-------------------------------------------------------|
|                                                                                                    |                                                                                                    | G                                                     |
|                                                                                                    |                                                                                                    |                                                       |
| 🟦 Home   🇞 Data Browser 🛛 🖧 Schema 🕻 🖕                                                                                                    | Security 60 Provent                                                                                                    |                                                       |
| Advanced                                                                                                    |                                                                                                    |                                                       |
|                                                                                                    |                                                                                                    | Apply Revert                                          |
| 🔁 Data Tree                                                                                                    | Entry Properties Mandatory Properties Status                                                                                              |                                                       |
| 🖻 🖻 Y 🛍 🌯 / 🖏 😓 🗙 🗞                                                                                                    | Distinguist<br>Choose the type of LDAP entry to create using the Object Class, then choose the parent of the entry using the browse tree. |                                                       |
| Entry                                                                                                    | Created b                                                                                                    |                                                       |
| Root 🔺                                                                                                    | Created a Entry Properties                                                                                                    |                                                       |
| En = jpsroot                                                                                                    |                                                                                                    |                                                       |
| Email: Email internet directory                                                                                                    | Attributes * Object Class Name                                                                                                    |                                                       |
| > Carcn=OracleContext                                                                                                    | Click on the add icon above to add a new row.                                                                                             | Views Managed Attributes 👻                            |
| CarcleSchemaVersion     CarcleSchemaVersion     CarcleSchemaVersion                                                                                                    | Parent of the entry Browse                                                                                                    |                                                       |
| Construction     Configuration     Configurations                                                                                                    |                                                                                                    |                                                       |
| > Consubconfigurations                                                                                                    | Next Cancel                                                                                                    |                                                       |
| ∠ Codc=com                                                                                                    |                                                                                                    |                                                       |
| / Gdc=oracle                                                                                                    | objectclass top                                                                                                    |                                                       |
| ⊿ @dc=in                                                                                                    | ordContainer                                                                                                    |                                                       |
| Calendar Server                                                                                                    | Optional Attributes                                                                                                    |                                                       |
| > Caroups                                                                                                    | actick to manage which optional attributes are shown below.                                                                               |                                                       |
| Image: Context Context Cont | Calick to manage which optional attitudes are shown below.                                                                                |                                                       |
| ∠ Con=Users                                                                                                    | pwdpolicysubentry cn=default.cn=pwdPolicies.cn=Common.cn=Products.cn=OracleContext.dc=in.dc=oracle.dc=co                                  |                                                       |
| S cn=orcladmin     S cn=PUBLIC                                                                                                    | programmer (car delawayar prasionality) car analyzer commonlyzer resources and analyzer and analyzer commonlyzer                          |                                                       |
| > g cn=PODLIC<br>> g uid=atmuser                                                                                                    |                                                                                                    |                                                       |
| > & uid=developer                                                                                                    |                                                                                                    |                                                       |
| > 8 uid=obpadmin                                                                                                    |                                                                                                    |                                                       |
| > 8 uid=OfflineUser                                                                                                    |                                                                                                    |                                                       |
| b & uid=OFSSUser                                                                                                    |                                                                                                    |                                                       |
| > 3 uid=posuser                                                                                                    |                                                                                                    |                                                       |
| b 👌 uid=qualityadmin                                                                                                    |                                                                                                    |                                                       |
| d uid=systemadmin                                                                                                    |                                                                                                    |                                                       |
|                                                                                                    |                                                                                                    |                                                       |

- 4. Create new entry in **Users** tab and add the following Object classes:
  - top
  - person
  - fcPerson
  - organisationalPerson
  - inetOrgPerson
  - orclUser
  - orclUserV2

Figure 6–5 Adding Object Classes: Top

| ORACLE Directory Services Ma                                                                                                    | anager Did - R261_08P                                                                                     | Help  Accessibility Mode  Reset Session |
|----------------------------------------------------------------------------------------------------|----------------------------------------------------------------------------------------------------|-----------------------------------------|
|                                                                                                    |                                                                                                    | ۹                                       |
| 🔒 Home 隆 Data Browser 🛛 🖧 Schema 🔒                                                                                                    |                                                                                                    | -                                       |
| Ter nome Ce Data browser and schema to                                                                                                    |                                                                                                    |                                         |
| 🔍 💿 🔅 🗛 Advanced                                                                                                    |                                                                                                    |                                         |
| 🐮 Data Tree                                                                                                    | Users                                                                                                    | Apply Revert                            |
| 🕑 🕑 7 🕅 🔍 🖊 写 🖕 🗞                                                                                                    | Distinguished Name: cn=Users, dc=ir<br>Add Object Class x                                                 |                                         |
| Entry                                                                                                    | Created by: cn=orcladmin                                                                                  |                                         |
| Root -                                                                                                    | Created at: November 3, 2017 3:42:3 Select an object class to add the object class list of the new entry. |                                         |
| Image: Second Second | Type a keyword in the search box to<br>Enter a keyword to search. Keyword supports pattern                |                                         |
| > b cn=oracle internet directory                                                                                                    | Attributes Subtree Access Local A matching (** and ?').                                                   |                                         |
| Context                                                                                                    | Search top 🛞 🗱                                                                                            | Views Managed Attributes -              |
| Image: Comparison Comparison C | Result: 2 objectclass(es) found.                                                                          | views Managed Attributes •              |
| Calcon=replication configuration                                                                                                    | * cn users                                                                                                |                                         |
| Engen=Server Configurations                                                                                                    | Name                                                                                                    |                                         |
| Calcn=subconfigsubentry                                                                                                    | + X orcIDBLSAuditOption                                                                                   |                                         |
| ⊿ @dc=com                                                                                                    | objectclass top                                                                                           |                                         |
| ⊿ @dc=oracle                                                                                                    | objectclass top                                                                                           |                                         |
| ⊿ @dc=in                                                                                                    | ordContainer                                                                                              |                                         |
| Calendar Server                                                                                                    | Optional Attributes                                                                                       |                                         |
| > 💽 cn=Groups                                                                                                    | Dick to manage which optiona                                                                              |                                         |
| Context                                                                                                    | Calculate to manage which options                                                                         |                                         |
| ⊿ 🖾 cn=Users                                                                                                    | pwdpolicysubentry cn=default.c                                                                            |                                         |
| or a characteria control and characteria control and characteria control an | pwoporcysoperiory ch=gerauit,co                                                                           |                                         |
| O cn=PUBLIC                                                                                                    |                                                                                                    |                                         |
| b 👌 uid=atmuser                                                                                                    | OK Cancel                                                                                                 |                                         |
| b d uid=developer                                                                                                    |                                                                                                    |                                         |
| b 👌 uid=obpadmin                                                                                                    |                                                                                                    |                                         |
| b dig uid=OfflineUser                                                                                                    |                                                                                                    |                                         |
| > & uid=OFSSUser                                                                                                    |                                                                                                    |                                         |
| b 8 uid=posuser                                                                                                    |                                                                                                    |                                         |
| > & uid=qualityadmin                                                                                                    |                                                                                                    |                                         |
| > 👌 uid=systemadmin                                                                                                    |                                                                                                    |                                         |
|                                                                                                    |                                                                                                    |                                         |

Figure 6–6 Adding Object Classes: Person

| ORACLE Directory Services Mar                                                                                                    | nager                                                                                                    | 🛅 OID - R261_OBP 🔣 Help 🔻 Accessibility Mode 👻 Reset Session 🗲 |
|----------------------------------------------------------------------------------------------------|----------------------------------------------------------------------------------------------------|----------------------------------------------------------------|
|                                                                                                    |                                                                                                    |                                                                |
| 😭 Home   隆 Data Browser 🛛 🗸 Schema 🐁                                                                                                    | Security 60 Advanced                                                                                                    |                                                                |
| Control of the second of the second of  | Users     Users     Add Object Class     X     Created by concerdadm     Created at: November 3, 2017 3/42;     Select an object class to add the object class list of the new enty.     Type a keywork the search hox to filter the lat of object classe.                                                                                                    | Apply Revert                                                   |
| im-oracle internet directory     im-oracle collect     mo-oracle collect     con-oracle collect     con-oracle collect     con-oracle collect     con-oracle collect     con-oracle collectory     con-oracle collectory     con-oracle     con-oracle     con-oracle     con-oracle     con-oracle     con-oracle     con-oracle                                                                                                    | Attributes Subtree Access Local A<br>CO USES Access Local A<br>CO USES Access Control Control Cont | Views Managed Attributes +                                     |
| Garn-OracLontext      Garn-OracLontext      Garn-Vers      Garn-Vers      Garn-Vers      Garn-Vers      Garn-Vers      Garn-Vers      Garn-Vers      Garn-Vers      Garn-Oraclonter      Garn-Oraclonter      Garn-Ora | Ladick to manage which optiona                                                                                                    | k,dc=cc                                                        |

Figure 6–7 Adding Object Classes: Oracle User

| ORACLE Directory Services Ma                                                                                                    | anager III - 1261_0                                                                                                    | DBP 🔣 Help 🔻 Accessibility Plode 👻 Reset Session 🗲 |
|----------------------------------------------------------------------------------------------------|----------------------------------------------------------------------------------------------------|----------------------------------------------------|
|                                                                                                    |                                                                                                    | (                                                  |
|                                                                                                    |                                                                                                    |                                                    |
| 🟦 Home 🏾 😤 Data Browser 🛛 🖧 Schema 🛛 🔓                                                                                                    | security to Advanced                                                                                                    |                                                    |
|                                                                                                    |                                                                                                    |                                                    |
| 🔍 🕑 💥 Advanced                                                                                                    | Users                                                                                                    |                                                    |
| 😢 Data Tree                                                                                                    | Users                                                                                                    | Apply Revert                                       |
|                                                                                                    | Distinguished Name: cn=Users, dc=ii Add Object Clarg                                                                                                    |                                                    |
| 🕒 🖻 7 🛍 %. 🦯 🖳 🖕 %.                                                                                                    | Add object class                                                                                                    |                                                    |
| Entry                                                                                                    | Created by: cn=ordadmin<br>Created by: cn=ordadmin<br>Select an object class to add the object class list of the new entry.                                                                                                    |                                                    |
| A Root                                                                                                    | Created at: November 3, 2017 3:42:3<br>Type a keyword in the search box to filter the list of objectclasses.                                                                                                    |                                                    |
| En=jpsroot                                                                                                    |                                                                                                    |                                                    |
| En = oracle internet directory                                                                                                    | Attributes Subtree Access Local A                                                                                                    |                                                    |
| Cm Cn=OracleContext                                                                                                    | Search orcluser 🛞 🗱                                                                                                    | Views Managed Attributes -                         |
| Comparison Comparison Comparis | Result: 4 objectclass(es) found.                                                                                                    | Views Manageo Attributes +                         |
| Image: Image: | * CT users                                                                                                    |                                                    |
| En = Server Configurations                                                                                                    | Name                                                                                                    |                                                    |
| Image: Image: | A second second |                                                    |
| ⊿ @dc=com                                                                                                    | orclUserProvStatus                                                                                                    |                                                    |
| ⊿ @dc=oracle                                                                                                    | orciuserStats                                                                                                    |                                                    |
| ⊿ 🚱dc=in                                                                                                    | ordUserV2                                                                                                    |                                                    |
| Calendar Server                                                                                                    |                                                                                                    |                                                    |
| Cm = Groups                                                                                                    | Optional Attributes                                                                                                    |                                                    |
| Image: Context Image: Context Ima | Captick to manage which optional                                                                                                    |                                                    |
| ⊿ marchael and a marchael and a   |                                                                                                    |                                                    |
|                                                                                                    | pwdpolicysubentry cn=default,c                                                                                                    |                                                    |
| O cn=PUBLIC     O     O           |                                                                                                    |                                                    |
| o uid=atmuser                                                                                                    | OK Cancel                                                                                                    |                                                    |
| o uid=developer                                                                                                    |                                                                                                    |                                                    |
| d uid=obpadmin                                                                                                    |                                                                                                    |                                                    |
| > 8 uid=OfflineUser                                                                                                    |                                                                                                    |                                                    |
| d uid=OFSSUser                                                                                                    |                                                                                                    |                                                    |
| > 8 uid=posuser                                                                                                    |                                                                                                    |                                                    |
| d uid=qualityadmin                                                                                                    |                                                                                                    |                                                    |
| b & uid=systemadmin                                                                                                    |                                                                                                    |                                                    |
|                                                                                                    |                                                                                                    |                                                    |
|                                                                                                    |                                                                                                    |                                                    |

5. Select the Parent of the entry (Distinguished Name DN) by clicking the Browse button. Select the path as Root -> dc=com -> dc-oracle -> dc=in -> cn=Users

Figure 6–8 Selecting Distinguished Name

| ORACLE' Directory Services M                                                                                                    | anager 🔤 OID - K261_08* 🐹 Hei                                                                                                    | p                          |
|----------------------------------------------------------------------------------------------------|----------------------------------------------------------------------------------------------------|----------------------------|
| 🟦 Home   隆 Data Browser 🛛 🖧 Schema 🖓                                                                                                    | s Security 60 Advanced                                                                                                    |                            |
| Advanced                                                                                                    | Users                                                                                                    | Apply Revert               |
| 🔐 🚱 🍞 🦣 🐁 🥒 🔤 🏪 🛠 🇞<br>Entry<br># 🔤Root                                                                                                    | Create Horne Control Control Cont                                                                                                    |                            |
| Sign=jpsroot     Sign=oracle internet directory     Gign=OracleContext                                                                                                    | Attributes         Entry Prope         Conception         Conception           Oncose the type         Conception         Conception         Simon conception                                                                                                    | Views Managed Attributes + |
| Contended Contended C | Entry Prope<br>Chr / disclosification<br>Chr / disclosification<br>Chr / disclosific | VIEWS HIGHWARE CHARACTER + |
| > (match=subconfigsubentry<br>dec=com<br>dec=coracle<br>dec=oracle                                                                                                    | el conserver computations<br>dejecto conserver computations<br>conserver computations<br>conserver computati   |                            |
| Calendar Server     Calendar Server     Care=Groups     Care=OracleContext                                                                                                    | Optior a Galerian Control of Control of Cont                                                                                                    |                            |
|                                                                                                    | Parent of the D III or -Groups D III or -Groups D IIII or -Groups D III or -Groups D IIII or -Groups D III or -Groups D IIII or -Groups D IIII or -Groups D III or -Groups D III                                                                                                    |                            |
| ▷ @ uid=atmuser ▷ @ uid=developer ▷ @ uid=dobpadmin ▷ @ uid=obpadmin                                                                                                    | Select Cancel                                                                                                    |                            |
| > 3 uid=OfflineUser > 3 uid=OFSSUser > 3 uid=posuser > 3 uid=posuser                                                                                                    |                                                                                                    |                            |
| ▷ ☐ uid=qualityadmin<br>▷ ☐ uid=systemadmin                                                                                                    | · ·                                                                                                    |                            |

6. Click the Next button.

Figure 6–9 Selecting Entry Properties

| ORACLE Directory Services Mar                                                                                                    | nager         |                       |                                                 |                             | 🛅 C                           | DID - R261_OBP 📓 Help 🔻 Accessibility Mode 💌 Reset Session 🕞 |
|----------------------------------------------------------------------------------------------------|---------------|-----------------------|-------------------------------------------------|-----------------------------|-------------------------------|--------------------------------------------------------------|
| ,                                                                                                    |               |                       |                                                 |                             |                               | ٩                                                            |
| 👔 Home   隆 Data Browser 🛛 😹 Schema 🐁                                                                                                    | Country And   |                       |                                                 |                             |                               |                                                              |
| Ta nome 🖾 Data Browser 🖓 Schema 🏀                                                                                                    | Security 00 P | avanced               |                                                 |                             |                               |                                                              |
| Advanced                                                                                                    | User          | c                     |                                                 |                             |                               | Apply Revert                                                 |
| 🔁 Data Tree                                                                                                    | U USEI        | •                     |                                                 |                             |                               | Approved and a second                                        |
|                                                                                                    | Distinguish   | ed Name: cn=Users, d  | c=in,dc=oracle,dc=com                           |                             |                               |                                                              |
| Entry                                                                                                    | Created by    | Create New Entry      |                                                 |                             | ×                             |                                                              |
| A Root                                                                                                    | Created a     |                       |                                                 |                             |                               |                                                              |
| > Encn=jpsroot                                                                                                    |               |                       |                                                 |                             |                               |                                                              |
| Email: Email: | Attributes    | Entry Properties      | Andatory Properties Status                      |                             |                               |                                                              |
| Con=OracleContext                                                                                                    |               | Choose the type of LD | AP entry to create using the Object Class, then | choose the parent of the en | try using the browse tree.    | Views Managed Attributes -                                   |
| Compared Comparison Comparison Compared Comparison Comparison C |               |                       | are endy to create using the object class, then | choose the parent of the en | any using the promotive tree. | views Honageo Attributes •                                   |
| Construction configuration                                                                                                    |               | Entry Properties      |                                                 |                             |                               |                                                              |
| Encenter Configurations                                                                                                    |               |                       | + ×                                             |                             |                               |                                                              |
| Email: Email Control Contro |               |                       | Name                                            |                             |                               |                                                              |
| ⊿ @dc=com                                                                                                    | objectc       |                       | orclUser                                        |                             |                               |                                                              |
| ⊿ @dc=oracle                                                                                                    | 4             | Object Class          | orclUserV2                                      |                             |                               |                                                              |
| ⊿ @dc=in                                                                                                    | -             |                       | fcPerson<br>inetOrgPerson                       |                             |                               |                                                              |
| > Calendar Server                                                                                                    | Option        |                       | organizationalPerson                            |                             |                               |                                                              |
| Common Common Comm   |               |                       | person                                          |                             |                               |                                                              |
| Character CracleContext                                                                                                    |               | Parent of the entry   | cn=Users, dc=in,dc=oracle,dc=com                | Browse                      |                               |                                                              |
|                                                                                                    | pwdpol        | Forencial and enary   | ch=osels, dc=in,dc=oracle,dc=com                | biolisem                    |                               |                                                              |
| > 0 cn=oroaomin<br>> 8 cn=PUBLIC                                                                                                    |               |                       |                                                 |                             | Next Cancel                   |                                                              |
| S a uid=atmuser                                                                                                    |               |                       |                                                 |                             | Next Cancer                   |                                                              |
| > & uid=developer                                                                                                    |               |                       |                                                 |                             |                               |                                                              |
| > 3 uid=obpadmin                                                                                                    |               |                       |                                                 |                             |                               |                                                              |
| o did=oppatinini                                                                                                    |               |                       |                                                 |                             |                               |                                                              |
| dud=OFINICOSCI                                                                                                    |               |                       |                                                 |                             |                               |                                                              |
| o di uid=posuser                                                                                                    |               |                       |                                                 |                             |                               |                                                              |
| 8 uid=qualityadmin                                                                                                    |               |                       |                                                 |                             |                               |                                                              |
| a uid=systemadmin                                                                                                    |               |                       |                                                 |                             |                               |                                                              |
|                                                                                                    |               |                       |                                                 |                             |                               |                                                              |

7. Select the **Relative Distinguished Name** as **uid.** Then enter the values of cn, sn and uid as **SYSUSER.** 

Figure 6–10 Selecting Mandatory Properties

| Years Tree         Image: State Tree         Image: State Tree                                                                                                    | Revert    |
|----------------------------------------------------------------------------------------------------|-----------|
| Image: State State Stat                                                                                                    | Revert    |
| Image: State State Stat                                                                                                    | Revert    |
| Image: Construction configuration configuration     Image: Construction configuration     Image: Construction configuration                                                                                                    | Revert    |
| Image: Second Second                                                                                                    | Revert    |
| Image: Construction configuration configuration       Distinguished Name: cn=Users, dc=in.dc=oracle,dc=com         Image: Construction configuration       Created Jac. November         Image: Construction configuration       Created Jac. November         Image: Construction configuration       Created Jac. November         Image: Construct Construction configuration       Created Jac. November         Image: Construct Construct Construct       Created Jac. November         Image: Construct Construct Construct       Created Jac. November         Image: Construct Construct Co                                                                                                    |           |
| Created by: cre-orcladmin Created by: cre-orcladmin Created by: cre-or                                                                                                    |           |
| Created at: November<br>Created at: November<br>Created at: November |           |
| Create New Litry      Create New Litry                                                                                                    |           |
| Sign=oracic intent directory     Sign=OraciContext     Consection     Consection     Consec                                                                                                    |           |
| Con-OracleContext     Entry Properties Handatory Properties Status     Con-OracleContext     Con-OracleContext     Con-OracleContext     Con-OracleContext     Views Managed A     Concern attribute which will be the RDIV value for this entry and enter a value for that attribute.                                                                                                    |           |
| Con-OracleSchemaVersion     Chose an attribute which will be the RDN value for this entry and enter a value for that attribute.                                                                                                    |           |
| > Choose an attribute which will be the RDN value for this entry and enter a value for that attribute.                                                                                                    | outes 👻 🚽 |
|                                                                                                    |           |
| > Encr=Server Configurations Mandatory Properties                                                                                                    |           |
| N Terre-subconfiguration                                                                                                    |           |
| A @de-com tracks Name                                                                                                    |           |
| A Colorade objectidess top * sn SYSUSER                                                                                                    |           |
| A Code in ordC * uid SYSUSER                                                                                                    |           |
| Optional Attrib     * Relative Distinguished Name     uid                                                                                                    |           |
| > Construction of the second second sec                                                                                                    |           |
|                                                                                                    |           |
| Branciskenia     prodpolicysubentry     Back     Next     Cancel                                                                                                    |           |
|                                                                                                    |           |
| > 👌 cn=PUBLC                                                                                                    |           |
| > 👌 uid=atmuser                                                                                                    |           |
| > <sup>3</sup> uid-developer                                                                                                    |           |
| > Quid-obpadmin                                                                                                    |           |
| Guid-Offinetter     Sud-Offisetter                                                                                                    |           |
| O unitaryosose                                                                                                    |           |
| > 0 uid=posset                                                                                                    |           |
| > 0 uia-uuanyaamii<br>> 3 uid-systemadmin                                                                                                    |           |
|                                                                                                    |           |

8. Click Next. The new user is created in OID and a message appears as shown in Figure 6–11.

Figure 6–11 Status Message

| ORACLE Directory Services Mana                                                                                                    | 🛅 OID - R261_OBP 🔛 Help 🔻 Accessibility Mode 🖛 Reset Session 🤿                                                                                      |
|----------------------------------------------------------------------------------------------------|----------------------------------------------------------------------------------------------------|
|                                                                                                    |                                                                                                    |
|                                                                                                    |                                                                                                    |
| 👔 Home 🖹 🔁 Data Browser 🖓 Schema 🗞 Sc                                                                                                    | currity GO Advenced                                                                                                    |
| Advanced                                                                                                    |                                                                                                    |
| Pro Della Trata                                                                                                    | Disers Apply Revert                                                                                                    |
| B Data Tree                                                                                                    | Distinguished Name: cn=Users, dc=in,dc=orade,dc=com                                                                                                 |
| 🕒 🕒 7 🔁 📽 🦯 🛋 🛣 🗞                                                                                                    |                                                                                                    |
| Entry                                                                                                    | Created by: cn=orcladmin Modified by: cn=orcladmin                                                                                                  |
| A Root                                                                                                    | Created at: November 3, 2017 3:42:37 AM EDT Modified at: November 3, 2017 3:44:17 AM EDT                                                            |
| Ear = jpsroot     Ear = oracle internet directory                                                                                                    |                                                                                                    |
| Contracter internet directory                                                                                                    | Attributes Subtree Access Local Access                                                                                                    |
| GradeContext                                                                                                    | Create New Entry × Views Managed Attributes +                                                                                                    |
| Contraction configuration                                                                                                    |                                                                                                    |
| Configurations                                                                                                    |                                                                                                    |
| > Caresubconfigsubentry                                                                                                    | Entry Properties Mandatory Properties Status                                                                                                    |
| ⊿ @dc=com                                                                                                    | . Status                                                                                                    |
| ⊿ @dc=oracle                                                                                                    | ob Galda<br>Add Failed. Host='10.184,157,239' Details: [LDAP: error code 68 - Object already exists] Click "Back" button to specify correct values. |
| ⊿ @dc=in                                                                                                    |                                                                                                    |
| Calendar Server                                                                                                    | Op Back Finish Cancel                                                                                                    |
| Estension Control Control C | actick to manage which optional attributes are shown below.                                                                                         |
| > Calcn=OracleContext                                                                                                    | capace to manage which optional activutes are shown below.                                                                                          |
| ∠ Cn=Users                                                                                                    | pwdpolicysubentry cn=default,cn=pwdPolicies,cn=Common,cn=Products,cn=OracleContext,dc=in,dc=oracle,dc=cc                                            |
|                                                                                                    |                                                                                                    |
| cn=PUBLIC     d uid=atmuser                                                                                                    |                                                                                                    |
| a uid=atmuser                                                                                                    |                                                                                                    |
| B uid=developer                                                                                                    |                                                                                                    |
| > & uid=OfflineUser                                                                                                    |                                                                                                    |
| d uid=OFSSUser                                                                                                    |                                                                                                    |
| 8 uid=posuser                                                                                                    |                                                                                                    |
| d uid=qualityadmin                                                                                                    |                                                                                                    |
| b 👌 uid=systemadmin                                                                                                    |                                                                                                    |
|                                                                                                    |                                                                                                    |

9. Select that user 'uid=SYSUSER' from the Data tree list.

Figure 6–12 Selecting the User

| RACLE Directory Services Mar                                                                                                    | nager                                                                                                    | OID - R261_OBP 🗶 Help 🗸 Accessibility Mode 👻 Reset Session |
|----------------------------------------------------------------------------------------------------|----------------------------------------------------------------------------------------------------|------------------------------------------------------------|
| 🔒 Home    Bata Browser 🛛 🛔 Schema                                                                                                    | Security 🐼 Advanced                                                                                                    |                                                            |
| Advanced                                                                                                    | & sysuser                                                                                                    | Apply Revert                                               |
| 2 Data Tree                                                                                                    | W Stand                                                                                                    |                                                            |
| 3 G 7 🗟 🔍 🖊 🌫 🐂 🗞                                                                                                    | Distinguished Name: uid=sysuser,cn=Users,dc=in,dc=oracle,dc=com                                                                                                    |                                                            |
| ntry                                                                                                    | Created by: cn=orcladmin Modified by: cn=orcladmin                                                                                                    |                                                            |
| > Careoracle internet directory                                                                                                    | Created at: November 11, 2017 4:19:00 AM EST Modified at: November 11, 2017 4:38:39 AM EST                                                                                                    |                                                            |
| Gracie internet directory     Garage Context                                                                                                    |                                                                                                    |                                                            |
| Calch=OracleContext                                                                                                    | Person Attributes Subtree Access Local Access                                                                                                    |                                                            |
| Calce-orace-orace-o |                                                                                                    |                                                            |
| En=Server Configurations                                                                                                    | Basic User Information                                                                                                    |                                                            |
| Calcn=subconfigsubentry                                                                                                    | Basic User Information                                                                                                    |                                                            |
| ⊿ @dc=com                                                                                                    |                                                                                                    |                                                            |
| ⊿ @dc=oracle                                                                                                    | User Name sysuser                                                                                                    |                                                            |
| ⊿ 🎧dc=in                                                                                                    | First Name sysuser                                                                                                    | ~                                                          |
| Calendar Server                                                                                                    | Last Name sysuser                                                                                                    |                                                            |
| Calcn=Groups                                                                                                    |                                                                                                    |                                                            |
| Cm=OracleContext                                                                                                    | Title                                                                                                    |                                                            |
| ⊿ Calcn=Users                                                                                                    | Manager                                                                                                    |                                                            |
| or cn=orcladmin                                                                                                    | Employee Number                                                                                                    |                                                            |
| on=PUBLIC                                                                                                    | Email Address sysuser@oracle.com                                                                                                    | Y                                                          |
| b & uid=atmuser                                                                                                    |                                                                                                    |                                                            |
| b d uid=developer                                                                                                    | Upload Photo Choose File No file chosen 💥                                                                                                    |                                                            |
| d uid=obpadmin                                                                                                    |                                                                                                    |                                                            |
| b 3 uid=OfflineUser                                                                                                    | Contact Information                                                                                                    |                                                            |
| d uid=OFSSUser     d uid=posuser                                                                                                    | condition and a second second se |                                                            |
| o uid=posuser o uid=qualityadmin                                                                                                    |                                                                                                    |                                                            |
| S uid=guaityaumin<br>S uid=systemadmin                                                                                                    | Postal Address Telephone Nun                                                                                                    |                                                            |
| > 3 uid=systemadmin                                                                                                    | Home Postal Address Me                                                                                                    | obile                                                      |
| > 6 uid=systasei                                                                                                    |                                                                                                    |                                                            |
| V V old-meblogic                                                                                                    |                                                                                                    |                                                            |

10. Click the Attributes tab, and then click the Add symbol under Optional Attributes section.

#### Figure 6–13 Attributes Tab

| ORACLE Directory Services Ma                                       | nager                                                                                      | OID - R261_OBP 🖹 Help 🔻 Accessibility Mode 🔻 Reset Session 💋 |
|--------------------------------------------------------------------|--------------------------------------------------------------------------------------------|--------------------------------------------------------------|
| ,                                                                  |                                                                                            | G                                                            |
|                                                                    |                                                                                            |                                                              |
| 🔒 Home 🏾 😤 Data Browser 🛛 🖧 Schema 🛛 🗞                             | Security 6d Advanced                                                                       |                                                              |
| Advanced                                                           |                                                                                            |                                                              |
| V Advanced                                                         | 🖁 sysuser                                                                                  | Apply Revert                                                 |
| 😤 Data Tree                                                        | W System                                                                                   |                                                              |
| 🕑 🕒 7 🕲 🔍 🖊 🛋 🛣 🗞                                                  | Distinguished Name: uid=sysuser,cn=Users,dc=in,dc=oracle,dc=com                            |                                                              |
| Entry                                                              | Created by: cn=orcladmin Modified by: cn=orcladmin                                         |                                                              |
| Entry     Entry     Entry     Entry                                | Created at: November 11, 2017 4:19:00 AM EST Modified at: November 11, 2017 4:38:39 AM EST |                                                              |
| incn=oracle Internet directory     image of the internet directory |                                                                                            |                                                              |
| Cr=OracleContext     Cr=OracleContext                              | Person Attributes Subtree Access Local Access                                              |                                                              |
| Cr=cr=craclescremaversion                                          |                                                                                            | Views Managed Attributes -                                   |
| Construction configurations                                        |                                                                                            | Views Managed Attributes 👻                                   |
| > Can = subconfigsubentry                                          | * cn sysuser 🛶 💥                                                                           | <u>^</u>                                                     |
| ⊿ @dc=com                                                          | * cn sysuser 🕂 🕂                                                                           |                                                              |
| ⊿ @dc=oracle                                                       | * sn sysuser 🛶 💥                                                                           |                                                              |
| ⊿ 😱dc=in                                                           | B 00                                                                                       |                                                              |
| image: Calendar Server                                             | + ×                                                                                        |                                                              |
| Cn=Groups                                                          | Name A                                                                                     |                                                              |
| CC2Cn=OracleContext                                                | objectclass person                                                                         |                                                              |
| ⊿ Collection = Users                                               | fcPerson                                                                                   |                                                              |
| orcladmin                                                          | organizationalPerson                                                                       |                                                              |
| on=PUBLIC                                                          | inetOrgPerson v                                                                            |                                                              |
| b 3 uid=atmuser                                                    | Optional Attributes                                                                        |                                                              |
| > å uid=developer                                                  | Lick to manage which optional attributes are shown below.                                  |                                                              |
| d uid=obpadmin     d uid=OfflineUser                               | Lagarce to manage which optional actibutes are shown below.                                |                                                              |
| o uid=Omineuser 8 uid=OFSSUser                                     |                                                                                            |                                                              |
| b & uid=posuser                                                    |                                                                                            |                                                              |
| A uid=postsei                                                      |                                                                                            |                                                              |
| > 3 uid=systemadmin                                                |                                                                                            |                                                              |
| > 8 uid=sysuser                                                    |                                                                                            | *                                                            |
| > 3 uid=weblogic -                                                 |                                                                                            |                                                              |
|                                                                    |                                                                                            |                                                              |

11. Add the 'userPassword' attribute from the All Attribute list and click the Add Attribute button.

Figure 6–14 Adding User Password

| ORACLE Directory Services Mar                                                                                                    | nager                                                                                                    | 🛅 OID - R261_OBP 🔣 Help 🔻 Accessibility Mode 🔻 Reset Session 🔵 |
|----------------------------------------------------------------------------------------------------|----------------------------------------------------------------------------------------------------|----------------------------------------------------------------|
|                                                                                                    |                                                                                                    | G                                                              |
| 🟦 Home   隆 Data Browser 🛛 🖧 Schema 💧                                                                                                    | Security to Advanced                                                                                                    |                                                                |
| Image: Weight of the state of the state of the                        | System<br>Distinguished Name: uid=sysuer,cn=Users,dc=in,dc=oracle,dc=com<br>Created br: cn=ordsdmin<br>Created ar: November 11, 2017 +139-09 AM EST<br>Modified at: November 11, 2017 +139-09 AM EST                                                                                                    | Apply Revert                                                   |
| Cn=oracle internet directory      Cn=OracleContext                                                                                                    | Object Attributes                                                                                                    |                                                                |
| Content of a decontext  Content of a decontext  Conte | Person Attributes Subt All Attributes Shown Attributes accessorer argerunits uid                                                                                                    | Views Managed Attributes +                                     |
| Dire-Seve Configurations     Dire-Seve Configurations     dire-conside     dire-conside     dire-consid     | tuserPassword<br>* cn ayauer<br>* sn ayauer<br>tagegelinDateTime<br>mai<br>top<br>ordActiveStartDate<br>ordSAVAccounthame<br>top<br>person<br>tagegelinDateTime<br>mai<br>top<br>productiveStartDate<br>ordSAVAccounthame<br>tagegelinDateTime<br>mai<br>top<br>tagegelinDateTime<br>mai<br>top<br>tagegelinDateTime<br>mai<br>top<br>tagegelinDateTime<br>top<br>tagegelinDateTime<br>top<br>tagegelinDateTime<br>top<br>tagegelinDateTime<br>top<br>tagegelinDateTime<br>top<br>tagegelinDateTime<br>top<br>tagegelinDateTime<br>top<br>tagegelinDateTime<br>tagegelinDateTime<br>tag |                                                                |
| > 👌 cn=PUBLIC                                                                                                    | organizat Add Attributes Cancel                                                                                                    |                                                                |
| <ul> <li>&gt; 0 uid=atmuser</li> <li>&gt; 0 uid=developer</li> <li>&gt; 0 uid=obpadmin</li> <li>&gt; 0 uid=OfflineUser</li> </ul>                                                                                                    | Optional Attributes                                                                                                    |                                                                |
| > å uid=OFSSUser                                                                                                    | accessibleBusinessUnits OBP_BU                                                                                                    |                                                                |
| ▷ ᠔ uid=posuser ▷ ᠔ uid=qualityadmin                                                                                                    | accessibleTargetUnits OBP_BU                                                                                                    |                                                                |
| >     0     uid=systemadmin       >     0     uid=sysuser       >     0     uid=weblogic                                                                                                    | businessUnit OBP_BU                                                                                                    | •                                                              |

12. Enter the value in the **userPassword** field and click the **Apply** button in right hand corner.

Figure 6–15 Setting User Password

| ORACLE' Directory Services M                                                                                                    | anager                                                                                     | 🔲 010 - K261_OBP 🐹 Help 🔻 Accessibility Mode 👻 Reset Session 🔘 |
|----------------------------------------------------------------------------------------------------|--------------------------------------------------------------------------------------------|----------------------------------------------------------------|
|                                                                                                    |                                                                                            | ٥                                                              |
| 🏠 Home   隆 Data Browser 🛛 🖧 Schema 🖁                                                                                                    |                                                                                            |                                                                |
| Ter Home 🛛 🖉 Data Browser 🕋 Schema 🕡                                                                                                    | security QQ Advanced                                                                       |                                                                |
| 🔍 🕞 💥 Advanced                                                                                                    |                                                                                            |                                                                |
|                                                                                                    | 💮 sysuser                                                                                  | Apply Revert                                                   |
| 😤 Data Tree                                                                                                    |                                                                                            |                                                                |
| 🕒 🕒 7 🕲 🔍 🦯 🔤 🖕 🗙 🍾                                                                                                    | Distinguished Name: uid=sysuser,cn=Users,dc=in,dc=oracle,dc=com                            |                                                                |
| Entry                                                                                                    | Created by: cn=orcladmin Modified by: cn=orcladmin                                         |                                                                |
| Encire oracle internet directory                                                                                                    | Created at: November 11, 2017 4:19:00 AM EST Modified at: November 11, 2017 4:38:39 AM EST |                                                                |
| Cm=OracleContext                                                                                                    |                                                                                            |                                                                |
| CarteleschemaVersion                                                                                                    | Person Attributes Subtree Access Local Access                                              |                                                                |
| Calcn=replication configuration                                                                                                    |                                                                                            | Views Managed Attributes -                                     |
| En = Server Configurations                                                                                                    |                                                                                            |                                                                |
| Image: Second Second | * cn sysuser 📥 💥                                                                           | <u> </u>                                                       |
| ⊿ @dc=com                                                                                                    |                                                                                            |                                                                |
| ⊿ @dc=oracle                                                                                                    | " sn 🛛 sysuser 🕹 🕂                                                                         |                                                                |
| ⊿ @dc=in                                                                                                    | B 94                                                                                       |                                                                |
| Calendar Server                                                                                                    | + ×                                                                                        |                                                                |
| Composition Composition Com | top                                                                                        |                                                                |
| Cn=OracleContext                                                                                                    | objectclass person                                                                         |                                                                |
| ⊿ Cm=Users                                                                                                    | fcPerson                                                                                   |                                                                |
| b 👌 cn=orcladmin                                                                                                    | organizationalPerson                                                                       |                                                                |
| b 👌 cn=PUBLIC                                                                                                    | inetOrgPerson 👻                                                                            |                                                                |
| b d uid=atmuser                                                                                                    | Optional Attributes                                                                        |                                                                |
| b 👌 uid=developer                                                                                                    |                                                                                            |                                                                |
| b 👌 uid=obpadmin                                                                                                    | Galick to manage which optional attributes are shown below.                                |                                                                |
| b 👌 uid=OfflineUser                                                                                                    |                                                                                            |                                                                |
| b did=OFSSUser                                                                                                    | uid sysuser 💠 %                                                                            |                                                                |
| b d uid=posuser                                                                                                    | userPassword                                                                               |                                                                |
| d uid=qualityadmin                                                                                                    |                                                                                            |                                                                |
| d uid=systemadmin                                                                                                    |                                                                                            |                                                                |
| > 👌 uid=sysuser                                                                                                    |                                                                                            | Ψ                                                              |
| b d) uid=weblogic                                                                                                    |                                                                                            |                                                                |
|                                                                                                    |                                                                                            |                                                                |

The confirmation message appears as "Changes have been applied successfully." as shown in Figure 6–16.

Figure 6–16 Confirm Message

| ORACLE Directory Service                                                                                                    | s Manager Main and Antonia and Antonia a | Reset Session   |
|----------------------------------------------------------------------------------------------------|----------------------------------------------------------------------------------------------------|-----------------|
| 👔 Home   Data Browser 🛃 Schem                                                                                                    |                                                                                                    | _               |
| The Home 🔁 Data Browser 🕋 Schem                                                                                                    | Security 60 Advanced                                                                                                    |                 |
| Advance                                                                                                    |                                                                                                    | Apply Revert    |
| 😤 Data Tree                                                                                                    |                                                                                                    |                 |
| 🛛 🕒 🍸 🔞 💐 🖉 🔄 🗶 🍃                                                                                                    | Distinguished Name: uid=sysuser,cn=Users,dc=in,dc=oracle,dc=com                                                                                                    |                 |
| Entry                                                                                                    | Created by: cn=orcladmin Modified by: cn=orcladmin                                                                                                    |                 |
| Ency     Ency     Ency | Created at: November 11, 2017 4:19:00 AM EST Modified at: November 11, 2017 4:38:39 AM EST                                                                                                    |                 |
| Care oracle internet directory      Care OracleContext                                                                                                    |                                                                                                    |                 |
| Care-OracleContext     Care-OracleSchemaVersion                                                                                                    | A 😨 Confirmation                                                                                                    | ×               |
| Cach=Oracleschemaversion     Cach=replication configuration                                                                                                    | Changes have been applied successfully.                                                                                                    | -               |
| Carl - replication configuration                                                                                                    |                                                                                                    | •               |
| Carl - server configurations                                                                                                    | Person Attributes Subtree Access Local Access                                                                                                    |                 |
| ⊿ @dc=com                                                                                                    |                                                                                                    |                 |
| ⊿ @dc=oracle                                                                                                    | Views Manage                                                                                                    | ed Attributes 👻 |
| ⊿ @dc=in                                                                                                    |                                                                                                    | <u>^</u>        |
| ► Calendar Server                                                                                                    | * cn sysuser 🛶 🗙                                                                                                    |                 |
| > CareGroups                                                                                                    | * sn sysuser                                                                                                    |                 |
| Garden Context     Garden Context     Garde |                                                                                                    |                 |
| ⊿ [] cn=Users                                                                                                    | + ×                                                                                                    |                 |
| > 8 cn=orcladmin                                                                                                    | Name                                                                                                    |                 |
| > 8 cn=PUBLIC                                                                                                    | top                                                                                                    |                 |
| 8 uid=atmuser                                                                                                    | objectclass person                                                                                                    |                 |
| > 8 uid=developer                                                                                                    | fcPerson<br>organizationalPerson                                                                                                    |                 |
| d uid=obpadmin                                                                                                    | organizationalersion<br>inetOrgPerson                                                                                                    |                 |
| b d uid=OfflineUser                                                                                                    |                                                                                                    |                 |
| > 8 uid=OFSSUser                                                                                                    | Optional Attributes                                                                                                    |                 |
| > 👌 uid=posuser                                                                                                    | Explick to manage which optional attributes are shown below.                                                                                                    |                 |
| d uid=qualityadmin                                                                                                    |                                                                                                    |                 |
| d uid=systemadmin                                                                                                    | uld sysuser 📥 💥                                                                                                    |                 |
| > 👌 uid=sysuser                                                                                                    |                                                                                                    | -               |
| N 8 uid-weblogic                                                                                                    |                                                                                                    |                 |

13. Once user is created, add it into **Administrator group**. Navigate in Data tree as Root -> dc=com -> dc-oracle -> dc=in -> cn=Groups.

Figure 6–17 Adding to Administrator Group

| Memic % Data Browser Schema Schema Schema Schema Apply Revet                                                                                                    | ORACLE' Directory Services Mar                                                                                                    | nager                |                                                                           | 🛅 OID - R261_OBP 🔣 Help 🔻 Accessibility Mode 🔻 Reset Session 🕞 |
|----------------------------------------------------------------------------------------------------|----------------------------------------------------------------------------------------------------|----------------------|---------------------------------------------------------------------------|----------------------------------------------------------------|
| Image: Solution of the solution of the solution of                                                                                                    |                                                                                                    |                      |                                                                           | (C                                                             |
| Image: Construction   Image: Construction                                                                                                    | · · · · · · · · · · · · · · · · · · ·                                                                                                    |                      |                                                                           |                                                                |
| Image: Data Tree     Image: Data Tree     Image: Data Tree     Image: Data Tree   Distinguished Name: cn=Administrators, cn=Groups, dc=in, dc=orade, dc=com   Distinguished Name: cn=Administrators, cn=Groups, dc=in, dc=orade, dc=com   Distinguished Name: cn=Administrators, cn=Groups, dc=in, dc=orade, dc=com   Distinguished Name: cn=Administrators   Distinguished Name: cn=Administrators, cn=Groups, dc=in, dc=orade, dc=com   Distinguished Name: cn=Administrators, cn=Groups, dc=in, dc=orade, dc=com   Distinguished Name: cn=Administrators Display Name Administrators Display Name Administrators Display Name Display Name Display Na                                                                                                    | 🏦 Home   隆 Data Browser 🛛 🖧 Schema 🛛 🐍                                                                                                    | Security 60 Advanced |                                                                           |                                                                |
| Image: Data Tree     Image: Data Tree     Image: Data Tree     Image: Data Tree   Distinguished Name: cn=Administrators, cn=Groups, dc=in, dc=orade, dc=com   Distinguished Name: cn=Administrators, cn=Groups, dc=in, dc=orade, dc=com   Distinguished Name: cn=Administrators, cn=Groups, dc=in, dc=orade, dc=com   Distinguished Name: cn=Administrators   Distinguished Name: cn=Administrators, cn=Groups, dc=in, dc=orade, dc=com   Distinguished Name: cn=Administrators, cn=Groups, dc=in, dc=orade, dc=com   Distinguished Name: cn=Administrators Display Name Administrators Display Name Administrators Display Name Display Name Display Na                                                                                                    |                                                                                                    |                      |                                                                           |                                                                |
| Interve   Interve                                                                                                    | Auvanceu                                                                                                    | 😤 Administra         | ators                                                                     | Apply Revert                                                   |
| Entry       Created by: cn=orcladmin         Created by: cn=orcladmin       Created by: cn=orcladmin         Created bit: Kovember 3, 2013 3:45:51 AM EDT       Modified st: November 11, 2017 4:19:32 AM EST         Con-oracleSchemaVersion       Con-oracleSchemaVersion         Con-oracleSchemaVersion       Con-oracleSchemaVersion         Con-oracleSchemaVersin       Con-oracl                                                                                                    | 😤 Data Tree                                                                                                    | 000                  |                                                                           |                                                                |
| Entry     Modified by: cn-ordadmin     Modified by: cn-ordadmin       Created by::::::::::::::::::::::::::::::::::::                                                                                                    | 🖻 🖻 🝸 📵 🔍 🥒 🚍 😓 🗙 🇞                                                                                                    | Distinguished Nan    | e: cn=Administrators,cn=Groups,dc=in,dc=oracle,dc=com                     |                                                                |
| Created at: November 3, 2017 345:51 AM EDT Modified at: November 11, 2017 4:19:32 AM EST Created at: November 3, 2017 345:51 AM EDT Modified at: November 11, 2017 4:19:32 AM EST Created at: November 3, 2017 345:51 AM EDT Created at: November 3, 2017 345:51 AM EDT Created at: Novemb                                                                                                    |                                                                                                    | Created by: cn=or    | cladmin Modified by: cn=orcladmin                                         |                                                                |
| Image: Construction directory         Image: Construction directory         Image: Construction directory </th <th></th> <td>Created at: Nover</td> <td>nber 3, 2017 3:45:51 AM EDT Modified at: November 11, 2017 4:19:32 AM EST</td> <td></td>                                                                                                    |                                                                                                    | Created at: Nover    | nber 3, 2017 3:45:51 AM EDT Modified at: November 11, 2017 4:19:32 AM EST |                                                                |
| Image: mon-order-context         Image: mon-order-context         Image: mo                                                                                                    | > Calcn=jpsroot                                                                                                    |                      |                                                                           |                                                                |
| Imported Schemar Version   Imported Schemar Version   Imported Schemar Version   Imported Schemar Version   Imported Schemar Schemar Configuration   Imported Schemar Schemar Schemar   Imported Schemar Schemar Schemar   Imported Schemar Schemar   Imported Schemar Schemar Schemar   Imported Schemar Schemar   Imported Schemar Schemar                                                                                                    | En = oracle internet directory                                                                                                    | Group Attributes     | Subtree Access Local Access                                               |                                                                |
| Display Hame       Administrators         Display Hame       Administrators         Construction       Construction         Construction       Construction         Constrenein       Construction <t< th=""><th>Image: Context Context Cont</th><td></td><td></td><td></td></t<> | Image: Context Context Cont |                      |                                                                           |                                                                |
| Image: memory       Image: memory         Image: memory       Image: memory         Image: memory                                                                                                    |                                                                                                    |                      |                                                                           |                                                                |
| Construction of subconfigure benty      Construction     Construction                                                                                                    |                                                                                                    | Display Name         | Administrators                                                            |                                                                |
| Image: Construction       Owner Hame         Image: Construction       Owner Hame         Image: Construction       Image: Construction         Image: Construction       Image: Construction                                                                                                    |                                                                                                    |                      |                                                                           |                                                                |
| Image: Construction of the construction of the construc                                                                                                    |                                                                                                    |                      |                                                                           |                                                                |
| Image: Comparison of the server     Image: Comparison of the server       Image: Comparison of the server     Image: Comparison of the server                                                                                                    |                                                                                                    |                      |                                                                           |                                                                |
| Image: Construction     Image: Construction       Image: Construction     Image: Construction       Imag                                                                                                    |                                                                                                    | Owner                | cn=orcladmin,cn=Users,dc=in,dc=oracle,dc=com                              |                                                                |
| A Bitment Arroups     Constant Arroups       C Stan=ATM Role     Description       C Stan=Atm Modes     Description       C Stan=Atm Modes     Description       C Stan=Atm Modes     Description       C Stan=Atm Modes     Description       C Stan=Atm Modes     Description       C Stan=Atm Modes     Description       C Stan=Atm Modes     Description       C Stan=Atm Modes     Description       C Stan=Other Stantason-Broker     Hembers                                                                                                    |                                                                                                    | owner                |                                                                           |                                                                |
| 0: 33cm-Administrators     > 33cm-Developer       0: 33cm-Developer     > 33cm-Individual-Broker       0: 33cm-Individual-Broker     > 33cm-Individual-Broker       0: 33cm-Individual-Broker     > 33cm-Individual-Broker       0: 33cm-Individual-Broker     > 33cm-Individual-Broker       0: 33cm-Individual-Broker     > 33cm-Individual-Broker       0: 33cm-Individual-Broker     > 33cm-Individual-Broker       0: 33cm-Individual-Broker     > 33cm-Individual-Broker       0: 33cm-Individual-Broker     > 33cm-Individual-Broker                                                                                                    |                                                                                                    |                      |                                                                           |                                                                |
| Come Developer     Come Developer     Come Dev                                                                                                    |                                                                                                    |                      |                                                                           |                                                                |
| > @cn=Developer     > @cn=Dreveloper       > @cn=Individual-Bindvicus     > %        > @cn=Individual-Bindvicus     Members Name       > @cn=Organisation-Bindero     Members       > @cn=Organisation-Bindero     Members                                                                                                    |                                                                                                    |                      |                                                                           |                                                                |
| Commentational Broker     Commentational Broker     Commentational Broker     Commentational Broker     Commentational Broker     Commentational Broker     Commentational Broker     Commentational Broker     Commentational Broker     Commentational Broker                                                                                                    |                                                                                                    | Description          | Group of Administrators 🕂 🕂                                               |                                                                |
| > @cm=Individual-Introducer     Member Name       > @cm=OCS_PORTAL_USERS     Members       > @cm=OfmineRole     Members       > @cm=Organisation-Broker     uid=obpadmin,cm=users,dc=in,dc=orade,dc=com                                                                                                    |                                                                                                    |                      | <b>4</b> %                                                                |                                                                |
| Construction of the second second secon                                                                                                    |                                                                                                    |                      |                                                                           |                                                                |
| > @cn=OffineRole     Members       > @cn=Organisation-Broker     uid=ofssuser, cn=users, dc=in, dc=orade, dc=com                                                                                                    |                                                                                                    |                      |                                                                           |                                                                |
| > @cn=Organisation-Broker                                                                                                    |                                                                                                    | Members              |                                                                           |                                                                |
|                                                                                                    |                                                                                                    |                      | uid=ofssuser, cn=users, dc=in, dc=oracle, dc=com                          |                                                                |
| Bach=Organisation-Introducer                                                                                                    | > Can an an an an an an an an an an an an a                                                                                                    |                      | uid=sysuser, cn=users, dc=in, dc=oracle, dc=com                           |                                                                |
| Na cn=POS_Role                                                                                                    |                                                                                                    |                      | uid-uushlanie en-ueses de-in de-arada de-eam                              |                                                                |
| > (gn=QualityAdministrator                                                                                                    |                                                                                                    |                      |                                                                           |                                                                |
| > Bacn=SystemAdministrators                                                                                                    |                                                                                                    |                      |                                                                           |                                                                |
|                                                                                                    |                                                                                                    |                      |                                                                           |                                                                |

14. Click the **Attributes** tab and click the **Add** button in 'uniqueMember' table. Add the below entry into it.

uid = SYSUSER, cn = users, dc = in, dc = oracle, dc = com

Figure 6–18 Attributes Tab

| ORACLE Directory Services M                                                                                                    | lana | ager                | 🛅 OID - R261_OBP 🔣 Help 👻 Accessibility Mode 👻 Reset Session            |
|----------------------------------------------------------------------------------------------------|------|---------------------|-------------------------------------------------------------------------|
|                                                                                                    |      | 2                   |                                                                         |
| 🟦 Home   隆 Data Browser 🛛 🖧 Schema 🖇                                                                                                    | کے S | ecurity 60 Advanced |                                                                         |
| 💊 🕑 🔅 Advanced                                                                                                    |      | 00                  |                                                                         |
| 🐮 Data Tree                                                                                                    |      | 👹 Administra        | Apply Revert                                                            |
|                                                                                                    |      | Distinguished Name  | : cn=Administrators,cn=Groups,dc=in,dc=oracle,dc=com                    |
| Entry                                                                                                    |      | Created by: cn=orc  | admin Modified by: cn=orcladmin                                         |
| A BRoot                                                                                                    |      |                     | er 3. 2017 3:45:51 AM EDT Modified at: November 11. 2017 4:19:32 AM EST |
| > Car = jpsroot                                                                                                    |      |                     |                                                                         |
| Cn=oracle internet directory                                                                                                    |      | Group Attributes    | Subtree Access                                                          |
| > Carcn=OracleContext                                                                                                    |      | Group Attributes    |                                                                         |
| > CaracleSchemaVersion                                                                                                    |      |                     | Views Managed Attributes 🗸                                              |
| Image: Second Second |      | Replick to man      | age which optional attributes are shown below.                          |
| Enclosed configurations                                                                                                    |      |                     |                                                                         |
| > Car=subconfigsubentry                                                                                                    |      | description         | Group of Administrators 🕂 🐥 💥                                           |
| ⊿ @dc=com                                                                                                    |      |                     |                                                                         |
| ⊿ @dc=oracle                                                                                                    |      | displayName         | Administrators                                                          |
| ⊿ @dc=in                                                                                                    |      |                     | <b>↔</b> ≫                                                              |
| Calendar Server                                                                                                    |      |                     | Owner Name                                                              |
| Z CONTRACTING CONTRACTING CONTRACTINACTINACTINACTINACTINACTINACTINACTIN                 |      |                     | cn=orcladmin.cn=Users.dc=in.dc=oracle.dc=com                            |
| b Constraints Constraints                                                                                                    |      | owner               |                                                                         |
| b the control of the control of t |      |                     |                                                                         |
| b Charlen - Developer                                                                                                    |      |                     |                                                                         |
| b 🐯 cn = Individual-Broker                                                                                                    |      |                     |                                                                         |
|                                                                                                    |      |                     | + X                                                                     |
| b b cn=OCS_PORTAL_USERS                                                                                                    |      |                     | tember Name                                                             |
| OfflineRole                                                                                                    |      |                     | interiori Name                                                          |
| D Charles Control Control C |      | uniqueMember        |                                                                         |
| > 🛟 cn=Organisation-Introducer                                                                                                    |      |                     | uid=obpadmin,cn=users,dc=in,dc=oracle,dc=com                            |
| > 😂 cn=POS_Role                                                                                                    |      |                     | uid=ofssuser,cn=users,dc=in,dc=orade,dc=com                             |
| ▷ ऄॖan = QualityAdministrator                                                                                                    |      |                     | uide a muse on - users do-in do-in do-in and - com                      |
| > 🛟 cn=SystemAdministrators                                                                                                    | Ŧ    |                     |                                                                         |

15. Click the **Apply** button. The confirmation message appears as "Changes have been applied successfully."

Figure 6–19 Confirmation message

| ORACLE Directory Services                                                                                                    | s Manager 🔟 01D - R261_08P                                                                 | 🔣 Help 🔻 Accessibility Mode 👻 Reset Session 🔵 |
|----------------------------------------------------------------------------------------------------|--------------------------------------------------------------------------------------------|-----------------------------------------------|
|                                                                                                    | 5                                                                                          | 6                                             |
| 🟦 Home   隆 Data Browser 🛛 🔒 Schema                                                                                                    | 3. Security 6d Advanced                                                                    |                                               |
|                                                                                                    |                                                                                            |                                               |
| 🔍 🕞 🔅 Advanced                                                                                                    |                                                                                            | Analy David                                   |
| 😤 Data Tree                                                                                                    | on sysuser →                                                                               | Apply Revert                                  |
| 🕒 🕒 7 📵 🔍 🦯 🖳 🖕 🗽                                                                                                    | Distinguished Name: uid=sysuser,cn=Users,dc=in,dc=oracle,dc=com                            | A                                             |
| Entry                                                                                                    | Created by: cn=orcladmin Modified by: cn=orcladmin                                         |                                               |
| Sicn=oracle internet directory                                                                                                    | Created at: November 11, 2017 4:19:00 AM EST Modified at: November 11, 2017 4:38:39 AM EST |                                               |
| Charle oracle internet directory                                                                                                    | Confirmation                                                                               | ×                                             |
| > C2 cn=OracleSchemaVersion                                                                                                    | Contirmation                                                                               | *                                             |
| Contraction configuration                                                                                                    | Changes have been applied successfully.                                                    | -                                             |
| > Calcn=Server Configurations                                                                                                    | •                                                                                          | Þ                                             |
| Image: Second Second S | Person Attributes Subtree Access Local Access                                              |                                               |
| ⊿ @dc=com                                                                                                    |                                                                                            | Views Managed Attributes -                    |
| ⊿ @dc=oracle                                                                                                    |                                                                                            |                                               |
| ⊿ @dc=in                                                                                                    | * cn sysuser 🛶 💥                                                                           |                                               |
| Calendar Server                                                                                                    |                                                                                            |                                               |
| > Garage Groups                                                                                                    | sysuser 🕂 🕹                                                                                |                                               |
| > Cn=OracleContext                                                                                                    |                                                                                            |                                               |
| ⊿ [aneusers]                                                                                                    | Name                                                                                       |                                               |
| G cn=orcladmin     B cn=PUBLIC                                                                                                    | top                                                                                        |                                               |
| > 8 uid=atmuser                                                                                                    | objectclass person                                                                         |                                               |
| > 8 uid=developer                                                                                                    | fcPerson                                                                                   |                                               |
| > 8 uid=obpadmin                                                                                                    | organizationalPerson                                                                       |                                               |
| > 3 uid=OfflineUser                                                                                                    | metorgreison v                                                                             |                                               |
| > & uid=OFSSUser                                                                                                    | Optional Attributes                                                                        |                                               |
| o uid=posuser                                                                                                    | Table to manage which optional attributes are shown below.                                 |                                               |
| o uid=qualityadmin                                                                                                    |                                                                                            |                                               |
| b 👌 uid=systemadmin                                                                                                    | uid sysuser 💠 💥                                                                            |                                               |
| > 👌 uid=sysuser                                                                                                    |                                                                                            | *                                             |
|                                                                                                    |                                                                                            |                                               |

16. Run the following query to ensure that Collection Dashboard is shown as the default page after logging in.

```
update flx_fw_config_all_b set prop_value='Role' where prop_
id='collection.roles' and CATEGORY_ID='BROPConfig';
```

where **Role** = configured user role in step 14.

## **7 Threadpool Configuration**

This chapter provides information about threadpool configuration.

### 7.1 Manage Requisite Files in lib

To manage the requisite files in lib:

- 1. Go to Putty and change directories to ../obpinstall/obp/collectionenv/standalone/lib/ext.
- 2. If wlfullclient.jar, dms.jar and ojdl.jar are present in this directory, then go to step 8.
- 3. If this directory is empty, change directories to the server/lib directory.

../app/product/fmw/wlserver/server/lib

4. Use the following command to create wlfullclient.jar in the server/lib directory:

java -jar wljarbuilder.jar

```
Figure 7–1 Command to Create wlfullclient.jar
```

```
Integrating jar -->(1)/(37265)//scratch/app/product/fmw/modules/com.bea.core.htt
p.pubsub.mbean_1.7.0.0.jar
Integrating jar <--(1)/(37269)/(4)//scratch/app/product/fmw/modules/com.bea.core
.http.pubsub.mbean_1.7.0.0.jar
Integrating jar ->(1)/(37269)//scratch/app/product/fmw/modules/com.bea.core.dia
gnostics.accessor_1.5.0.0.jar
Integrating jar <--(1)/(37365)/(96)//scratch/app/product/fmw/modules/com.bea.core
e.diagnostics.accessor_1.5.0.0.jar
Created new jar file: /scratch/app/product/fmw/wlserver_10.3/server/lib/wlfullcl
ient.jar
[ofssobp@mum00are lib]$</pre>
```

5. Copy the generated wlfullclient.jar to path:

../obpinstall/obp/collectionenv/standalone/lib/ext/

- Copy dms.jar to path ../obpinstall/obp/collectionenv/standalone/lib/ext from ../app/product/fmw/oracle\_common/modules/oracle.dms/
- 7. Copy ojdl.jar to path ../obpinstall/obp/collectionenv/standalone/lib/ext from

.. app/product/fmw/oracle\_common/modules/oracle.odl/

8. Add below properties to setDomainEnv.sh if not present.

WLS\_JDBC\_REMOTE\_ENABLED="-Dweblogic.jdbc.remoteEnabled=true" export WLS\_JDBC\_REMOTE\_ENABLED

9. In ThreadpoolEnv.sh file at ../obpinstall/obp/collectionenv/standalone/lib, verify that the following properties are according to the environment:

export JAVA\_HOME=/scratch/app/product/jdk1.8.0\_172/jre

export SPLEBASE..../product/fmw/obpinstall/obp/collectionenv

export OBPBASE=...../product/fmw/obpinstall/obp

export com\_ofss\_standlone\_executor\_filterId=XXXXXX

#specify com\_ofss\_standlone\_executor\_filterId property if there is any filter defined.

#Check from FLX\_RL\_FILTER\_TEXTS TABLE in DB for filter defined.

#### 10. Verify threadpoolworker.properties.

- To modify threadpoolworker.properties:
  - a. Go to the path:
    - ../obpinstall/obp/collectionenv/standalone/config/threadpoolworker.properties
  - b. Verify the rmi\_port and Server Name--

com.splwg.grid.distThreadPool.threads.ThreadPool\_Name=<Maximum Thread count> spl.runtime.management.rmi.port=<rmi\_port>

spl.runtime.management.connector.url.default=service:jmx:rmi:///jndi/rmi://< server-

name>:<rmi\_port>/spl/fw/jmxConnector

Where:

rmi\_port= RMI port used for JMX. To manage each instance of the pool an unique port number should be used.

server-name = host server IP

For Example:

com.splwg.grid.distThreadPool.threads.STANDALONE\_TP=40

spl.runtime.management.rmi.port=9999

spl.runtime.management.connector.url.default=service:jmx:rmi://jndi/rmi://XX.XX.XX. XX:

9999/spl/fw/jmxConnector

XX.XX.XX.XX= host IP

#### Figure 7–2 Standalone lib

| /scratch/app/product/fmw/obpinstall/obp/collectionenv/standalone/lib/ext |            |                        |           |         |  |  |
|--------------------------------------------------------------------------|------------|------------------------|-----------|---------|--|--|
| Name Ext                                                                 | Size       | Changed                | Rights    | Owner   |  |  |
| 💑                                                                        |            | 3/18/2016 6:52:21 PM   | FWXF-XF-X | ofssobp |  |  |
| a wlfullclient.jar                                                       | 53,718 KiB | 1/29/2016 2:16:42 PM   | PWXF-XF-X | ofssobp |  |  |
| dms.jar                                                                  | 1,603 KiB  | 1/25/2016 3:17:51 PM   | FWXF-XF-X | ofssobp |  |  |
| ⇒ ojdl.jar                                                               | 192 KiB    | 12/30/2015 12:16:49 PM | FWXF-XF-X | ofssobp |  |  |

### 7.2 Recommendations for Threadpool Memory Configuration

Consider setting the Threadpool JVM memory arguments as mentioned below. This needs to be modified in **threadpoolworker.sh** 

MEM\_ARGS="-Xms4096m-Xmx8192m -XX:MaxPermSize=1024m -XX:+UseParallelGC - XX:ParallelGCThreads=16"

### 7.3 Start Threadpoolworker

To start the threadpool worker:

- 1. Open the putty and go to ..../OBEinstall/OBE/collectionenv/standalone/bin
- 2. Run the command:
  - ../threadpoolworker.sh
    - Logs related to threadpool are generated as threadpoolworker.2017XXX.XXX.log and ThreadPool.log along with collection.log and specific Batch related logs will be generated at:

../fmw/OBEinstall/OBE/fclogs/logs

Logs of OBE related to ThreadPool will be generated at:

.../fmw/OBEinstall/OBE/fclogs/logs/standalone/obp/logs

(Use root collection log path in place of .../fmw/OBEinstall/OBE/fclogs)

### 7.4 Verification

To verify OBE context is successfully up:

1. Check threadpoolworker.2017XXX.XXX.log and search for Done with OBE initialisation.

#### Figure 7–3 ThreadPool Worker Log

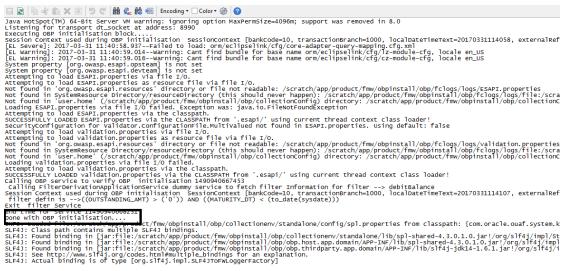

2. If filter is configured in ThreadpoolEnv.sh, with com\_ofss\_standlone\_executor\_filterId property then check filter logs for verification.

#### Figure 7–4 Executing OBE Initialisation Block

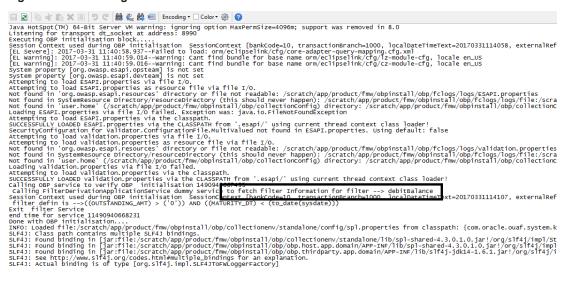

To verify whether the Threadpoolworker has started successfully:

1. Check for connection to:

#### service:jmx:rmi:///jndi/rmi://<server-name>:<rmi\_port>/spl/fw/jmxConnector

By using any VM tool (For example, jconsole).

#### Note

Ensure this poolname is same as what is mentioned in threadpoolworker.properties (as com.splwg.grid.distThreadPool.threads.STANDALONE\_TP=40) and also in jconsole.

| Memory Thread          |                    | MBeans                           |                                                   |  |
|------------------------|--------------------|----------------------------------|---------------------------------------------------|--|
| Implementation         | Attribute value    |                                  |                                                   |  |
| k. fw                  | Name               | Value                            | Value                                             |  |
| GridNode<br>Attributes | Info               | -8000:0. SCHEDU                  | -8000:0. SCHEDULER DAEMON THREAD POOL: STANDALONE |  |
| Operations             |                    | Refresh                          |                                                   |  |
|                        | MBeanAttributeInfo |                                  |                                                   |  |
|                        | Name               | Value                            |                                                   |  |
|                        | Attribute:         |                                  |                                                   |  |
|                        | Name               | Info                             |                                                   |  |
|                        | Description        | Attribute exposed for management |                                                   |  |
|                        | Readable           | true                             |                                                   |  |
|                        | Writable           | false                            |                                                   |  |
|                        | Is                 | false                            |                                                   |  |
|                        | Type               | java.lang.String                 |                                                   |  |
|                        |                    |                                  |                                                   |  |
|                        | Descriptor         |                                  |                                                   |  |
|                        | Descriptor         |                                  |                                                   |  |
|                        | Descriptor<br>Name | Value                            |                                                   |  |
|                        |                    | Value                            |                                                   |  |
|                        |                    | Value                            |                                                   |  |
|                        |                    | Value                            |                                                   |  |
|                        |                    | Value                            |                                                   |  |
|                        |                    | Value                            |                                                   |  |
|                        |                    | Value                            |                                                   |  |
|                        |                    | Value                            |                                                   |  |
|                        |                    | Value                            |                                                   |  |
|                        |                    | Value                            |                                                   |  |
|                        |                    | Value                            |                                                   |  |
|                        |                    | Value                            |                                                   |  |
|                        |                    | Value                            |                                                   |  |

Figure 7–5 Verify Threadpool Worker: Check Connection

2. Search for the following text with latest time stamp in ThreadPool.log:

#### In Distributed Mode:

INFO (grid.node.DistributedGridNode) Distributed node 7621b973d7669cd8:3cdc534f:15affeb62a5:-7ff6 joined grid

#### In Clustered Mode:

INFO (support.cluster.ClusteredNode) Clustered node with member id=3 has been initialized on cluster: CLUSTER1

3. Verify that the following properties are present in <INSTALLATION\_DIR>/ collectionenv/standalone/bin/spl.properties.

If HOST OS is Linux export SERVER\_ROLE\_BATCH=true export OBPBASE=<INSTALLATION DIR PATH> If Host OS is Windows set SERVER\_ROLE\_BATCH=true set OBPBASE=<INSTALLATION DIR PATH>

### 7.5 Submit the Batch

Run the CSMB and CASETRAN batch with Thread pool name specified in **threadpoolworker.properties** (as com.splwg.grid.distThreadPool.threads.STANDALONE\_TP=40)

by using -p

For example:

./submitjob.sh -b CASETRAN -t 0 -c 8 -p STANDALONE\_TP

Where:

- -c No. of threads
- -t Thread Number
- -p ThreadPool Name

Figure 7–6 Submit the Batch

| Convection Window Help                                                                                                    |                     | - * *                                                                                                    |
|----------------------------------------------------------------------------------------------------|---------------------|----------------------------------------------------------------------------------------------------|
| Charana, Menney, Threads, Cheese, M. Lemany, M.                                                                                                    | leare               |                                                                                                    |
| 18-18 Minutementation                                                                                                    | Meaninfo            |                                                                                                    |
| iù-la aptre                                                                                                    | Name                | take                                                                                                    |
| Compared CASETRAN 10 of 40.03                                                                                                    |                     | Tabé                                                                                                    |
| #thbutes                                                                                                    | Enfor<br>Chiechiane |                                                                                                    |
| B Operations                                                                                                    | Ceptione            | ja fi kounisa-dest/hava, (ASTA4, 3), (7, 40, 3)<br>on jaho beat zapoti helih mangemeti käise/abilitekt/hrvat                                                                                                    |
| Babletivead_CAURTUR(_11_66_40.11)                                                                                                    | Description         | C/m Jone Jaco Jaco Jaco Hanger Letter, And Jaco Jaco Jaco Jaco Jaco Jaco Jaco Jaco                                                                                                    |
| Beth/hysed_CASETRAN_12_of_40.107                                                                                                    | Canalrushir-O       | Automation in the management instruction in the restart                                                                                                    |
| G @ BetchTread_CASETRAN_13_of_40.405                                                                                                    | Flame               | con-spling have support bath management Active biolist thin well                                                                                                    |
| BetchThread_CASETRAN_34_of_40.460                                                                                                    | Desciption          | Public company and a start of the Mean                                                                                                    |
| Interferent_CASETURE_11_et_40.84                                                                                                    | Farameter-3-0:      |                                                                                                    |
| 🛞 🥮 Bablithead (AUETRAD) 34 pl /40.407                                                                                                    | Have                |                                                                                                    |
| Batthread_CAlemon_17_of_40.412                                                                                                    | Description         |                                                                                                    |
| <ol> <li>Inthilities (ASERAN, 19, 57, 40, 40)</li> <li>Inthilities (ASERAN, 19, 57, 40, 42)</li> </ol>                                                                                                    | Type                | con apleg hase ap bath tubescore and the second second                                                                                                    |
| Beth/Iveal_CASETAH_1_p1_40.82                                                                                                    | Parameter-0-11      |                                                                                                    |
| Behl/Threat_CASETLAN_20_4/_40.420                                                                                                    | Plane               | 62                                                                                                    |
| B Backfrived CABINAL 31 of 40428                                                                                                    | Description         |                                                                                                    |
| 8-9 BetchTyead_CASETRAN_32_of_40.104                                                                                                    | Terr                | our aplop have support context. The mallocal Danage                                                                                                    |
| G @ BetchThread_CASETRAH_23_of_40.417                                                                                                    |                     |                                                                                                    |
| BetchTweat_CASETRAN_24_of_40.422                                                                                                    |                     |                                                                                                    |
| Beldy Tread, CASETURE, 21, p. 40, 106                                                                                                    |                     |                                                                                                    |
| Babiriyead CABERLIN, 26, 26, 70                                                                                                    |                     |                                                                                                    |
| In the second second |                     |                                                                                                    |
| BethTread_CASETRAN_38_of_40.468                                                                                                    |                     |                                                                                                    |
| B toto/Treat_CASETRA1_29_pt_40.408                                                                                                    |                     |                                                                                                    |
| BetchToreal_CASETURI_2_st_40.402                                                                                                    |                     |                                                                                                    |
| Balaktiveal_CASTRUD_20_6(-40.413)                                                                                                    |                     |                                                                                                    |
| <ul> <li>Bathfreed (Alefford, 31, of (40.85)</li> <li>Bathfreed (Alefford, 32, of (40.425)</li> </ul>                                                                                                    |                     |                                                                                                    |
| B to the second second seco | Descriptor          |                                                                                                    |
| Betchivest, CASETAH, 34, 55, 40, 403                                                                                                    |                     |                                                                                                    |
| 18 18 Babliffread_CASETARI, 31, 47, 40, 463                                                                                                    | Name                | Take                                                                                                    |
| Bashfrived CASETURI 38 of 40.405                                                                                                    | info:               |                                                                                                    |
| iii iiii list//fivest CALETRAN 37 of 40.86                                                                                                    | annu/able3-As       | ha                                                                                                    |
| G @ BetchThread_CASETRAH_38_of_40.419                                                                                                    | interfaceCloudiane  | jon aphy has support brith naragement Astro-Calulter's Thread-Blean                                                                                                    |
| BetchTwead_CASETRAN_39_of_40.413                                                                                                    | mbean               | fular International International Internationa<br>International International International International International International International International International International International International International International International International Internation |
| 🔋 🤫 Babh/Iveal_CASETURI_1_st_40.411                                                                                                    |                     |                                                                                                    |
| Intel Trivial CASETINE 40.01 (40.403)                                                                                                    |                     |                                                                                                    |
| Bathfived_CAlERON_4_of_40.81                                                                                                    |                     |                                                                                                    |
| G @ BethThread_CASETRAN_S_of_40.414                                                                                                    |                     |                                                                                                    |
| B to betoffward_CASETRAH_6_of_40.80                                                                                                    |                     |                                                                                                    |
| <ul> <li>Bathforeal_SASETLAN_7_s1_50.424</li> <li>Bathforeal_SASETLAN_7_s1_50.424</li> </ul>                                                                                                    |                     |                                                                                                    |
| iii iii Bathrityad CAlemon I of 40.401                                                                                                    |                     |                                                                                                    |
| G-G Griftede                                                                                                    |                     |                                                                                                    |
|                                                                                                    |                     |                                                                                                    |
|                                                                                                    |                     |                                                                                                    |
|                                                                                                    |                     |                                                                                                    |
|                                                                                                    |                     |                                                                                                    |
|                                                                                                    |                     |                                                                                                    |
|                                                                                                    |                     |                                                                                                    |
|                                                                                                    |                     |                                                                                                    |
|                                                                                                    |                     |                                                                                                    |
|                                                                                                    |                     |                                                                                                    |
|                                                                                                    |                     |                                                                                                    |
|                                                                                                    |                     |                                                                                                    |
|                                                                                                    |                     |                                                                                                    |
|                                                                                                    |                     |                                                                                                    |

### 7.6 Stop Threadpoolworker

**jmxbatchclient.sh:** This script will wrap the JMXCommandLineClient java class so that it can be executed just like any operating scripts. The only option required is the JMX URL to connect. By default, it will only display information. For example, supplying only the required JMX connection information would result in as follows:

```
Options: -j
service:jmx:rmi:///jndi/rmi://myserver:9999/spl/fw/jmxConnector
Connecting to
service:jmx:rmi:///jndi/rmi://myserver:9999/spl/fw/jmxConnector
ActiveGridNode
```

```
threadPools=[DEFAULT:5, SCHEDULER_DAEMON_THREAD_POOL:1, LOCAL_
THREAD_POOL:b9835d11f15fd71b:1df6824f:120011dc94e:-8000:0]
BatchThread ZZQABAT2 1 of 1.36
```

This shows that the thread pools defined, separated by commas, and that there is currently an active batch thread.

### 7.7 Command-Line Options

The following options can be specified when executing script jmxbatchclient.usage:

```
com.splwg.base.api.batch.JMXCommandLineClient
-h Show this usage information.
-j <JMX URL> The JMX URL to connect to.
-d display details
-k Kill threadpool worker.
-s Display summary
```

#### Show usage (-h)

Display the available options and their descriptions.

#### Show usage (-j)

Required. Specify the JMX URL to connect to. This should match the spl.runtime.management.connector.url.default property specified in the threadpoolworker.properties.

jmxbatchclient.sh -j service:jmx:rmi:///jndi/rmi://myserver:9999/spl/fw/jmxConnector

#### Display details (-d)

Display the details of the currently active threads.

```
Options: -j
service:jmx:rmi:///jndi/rmi://myserver:9999/spl/fw/jmxConnector -d
Connecting to
service:jmx:rmi:///jndi/rmi://myserver:9999/spl/fw/jmxConnector
ActiveGridNode
threadPools=[FJOCSON-US:5, SCHEDULER DAEMON THREAD POOL:1, LOCAL
THREAD POOL:b9835d11f15fd71b:1df6824f:120011dc94e:-8000:0]
BatchThread ZZQABAT2 1 of 1.36
ElapsedTime = 0 yrs. 0 days 00:00:20
BatchCd = ZZOABAT2
ThreadCount = 1
ThreadNumber = 1
RerunNumber = 0
ProcessDate = 2009-03-13
MaximumCommitRecords = 200
MaximumTimeoutMinutes = 0
UserId = SYSUSER
LanguageCd = ENG
SoftParameters = []
MaxExecutionAttempts = 1
DateTimeStarted = 2009-03-13-11.54.02
```

```
DistThreadPool = FJOCSON-US
BatchNumber = 4
Status = Running
ProgramType = Java
ProgramName = com.splwg.cm.domain.qa.batch.QaBatch2
RunType = New Run
```

#### Kill threadpoolworker (-k)

Specifying this option will result in the cancellation of all currently running threads and the stoppage of the threadpoolworker process.

After successful stoppage of threadpoolworker message will be displayed on command line as:

"Successfully stopped threadpoolworker..."

"Distributed Grid stopped successfully"

#### Display summary (-s)

Display the summary of the currently active threads is a listing format.

```
Options: -j
service:jmx:rmi:///jndi/rmi://myserver:9999/spl/fw/jmxConnector -s
Connecting to service:jmx:rmi:///jndi/rmi://fjocson-
us:9999/spl/fw/jmxConnector
ActiveGridNode
threadPools=[FJOCSON-US:5, SCHEDULER_DAEMON_THREAD_POOL:1, LOCAL_
THREAD_POOL:b9835d11f15fd71b:-60bf2fc1:120115996cc:-8000:0]
JMX Id DistThreadPool BatchNumber
DatTimeStarted ElapsedTime
```

BatchThread\_ZZQABAT1\_1\_of\_1.29 FJOCSON-US 32 2009-03-16-17.07.29 0 yrs. 0 days 00:03:49

# 7.8 List of Batches to be Run on Standalone Threadpool or Weblogic

The following table refers to the list of batches to be run on standalone threadpool:

| # | Batch                                         | Batch Code |
|---|-----------------------------------------------|------------|
| 1 | Update Entity                                 | C1-UPENT   |
| 2 | Delinquency Identification                    | C1-DELID   |
| 3 | Move Delinquent Accounts to RMB Feeder Tables | C1-MVDEL   |
| 4 | Validate Incoming Data from Host              | C1-VALFD   |
| 5 | Create Entity                                 | C1-CRENT   |
| 6 | Increment DPD                                 | C1-INCDP   |
| 7 | Derived Fields                                | C1-DRFLD   |
| 8 | Suspend Activity Monitor                      | C1-SUSMN   |

Table 7–1 List of Batches to be Run on Standalone Threadpool

| #  | Batch                               | Batch Code |
|----|-------------------------------------|------------|
| 9  | Bulk Contact Creation               | C1-BLKCC   |
| 10 | Contact Processing                  | C1-CNTPR   |
| 11 | Strategy Monitor                    | C1-CSMB    |
| 12 | Case Life Cycle Tracking            | CASETRAN   |
| 13 | Queue Allocation Monitor            | C1-ALOCM   |
| 14 | Display Priority Monitor            | C1-PRMON   |
| 15 | User Allocation Monitor             | C1-USALC   |
| 16 | Treatment Activity Monitor          | C1-TRMON   |
| 17 | Dialer and IVR (O/B Robot) Extracts | C1-DIEXT   |
| 18 | Batch to unlock cases               | C1-CSCL    |
| 19 | ToDo Creation for Locked cases      | C1-CSTD    |
| 20 | PTP Tracking                        | C1-PTPM    |
| 21 | Collection Statistics               | C1-COLST   |

The following table refers to the list of batches to be run on weblogic:

Table 7–2 List of Batches to be Run on Weblogic

| # | Batch                                      | Batch Code |
|---|--------------------------------------------|------------|
| 1 | Payment Handling                           | C1-FDPAY   |
| 2 | Event Manager                              | C1-EVENT   |
| 3 | Dialer Results Upload                      | C1-DLRRS   |
| 4 | Vendor/ Agency Upload Batch                | C1-VNDUP   |
| 5 | Cure Monitor                               | C1-FINCO   |
| 6 | Write-off Monitor/ Account abandon monitor | WRITEOFF   |